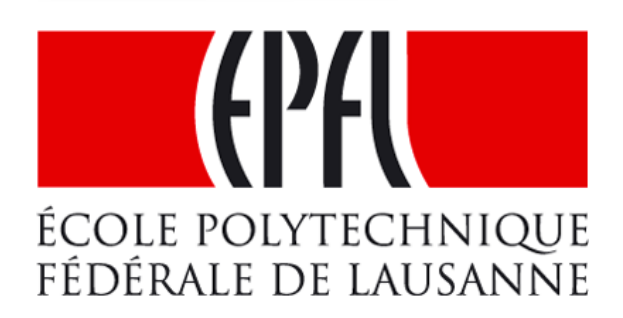

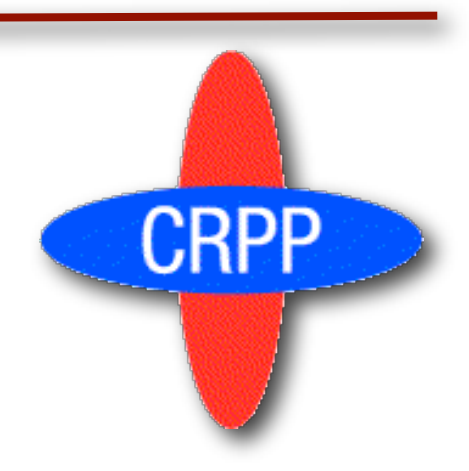

## **RAPTOR: a lightweight transport model for open-loop optimization and real-time simulation**

### Federico Felici

O. Sauter, S. Coda, B.P. Duval, T.P. Goodman J-M. Moret and the TCV team

CRPP-EPFL, Association Euratom-Suisse, CH-1015 Lausanne Switzerland

ITM-ISM working session 05.07.2011

[federico.felici@epfl.ch](mailto:federico.felici@epfl.ch) 05.07.2011

### Using transport models for profile control CRPP

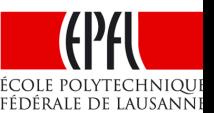

Real-time control [Moreau2008, Ferron2006]

Profile evolution modeling [CRONOS/ASTRA/PTRANSP]

### Using transport models for profile control CRPP

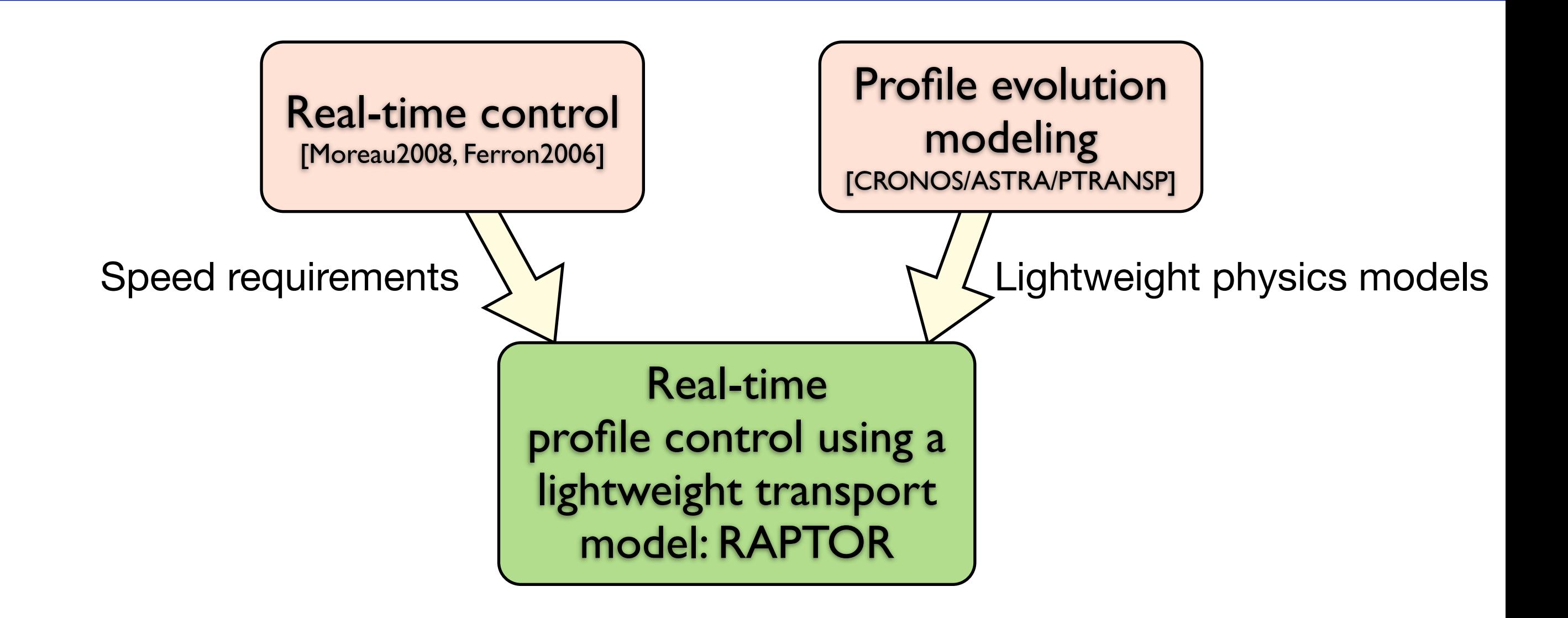

### Using transport models for profile control **Medical Acole (2017 1996)** CRPP

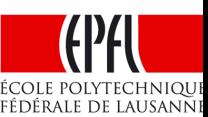

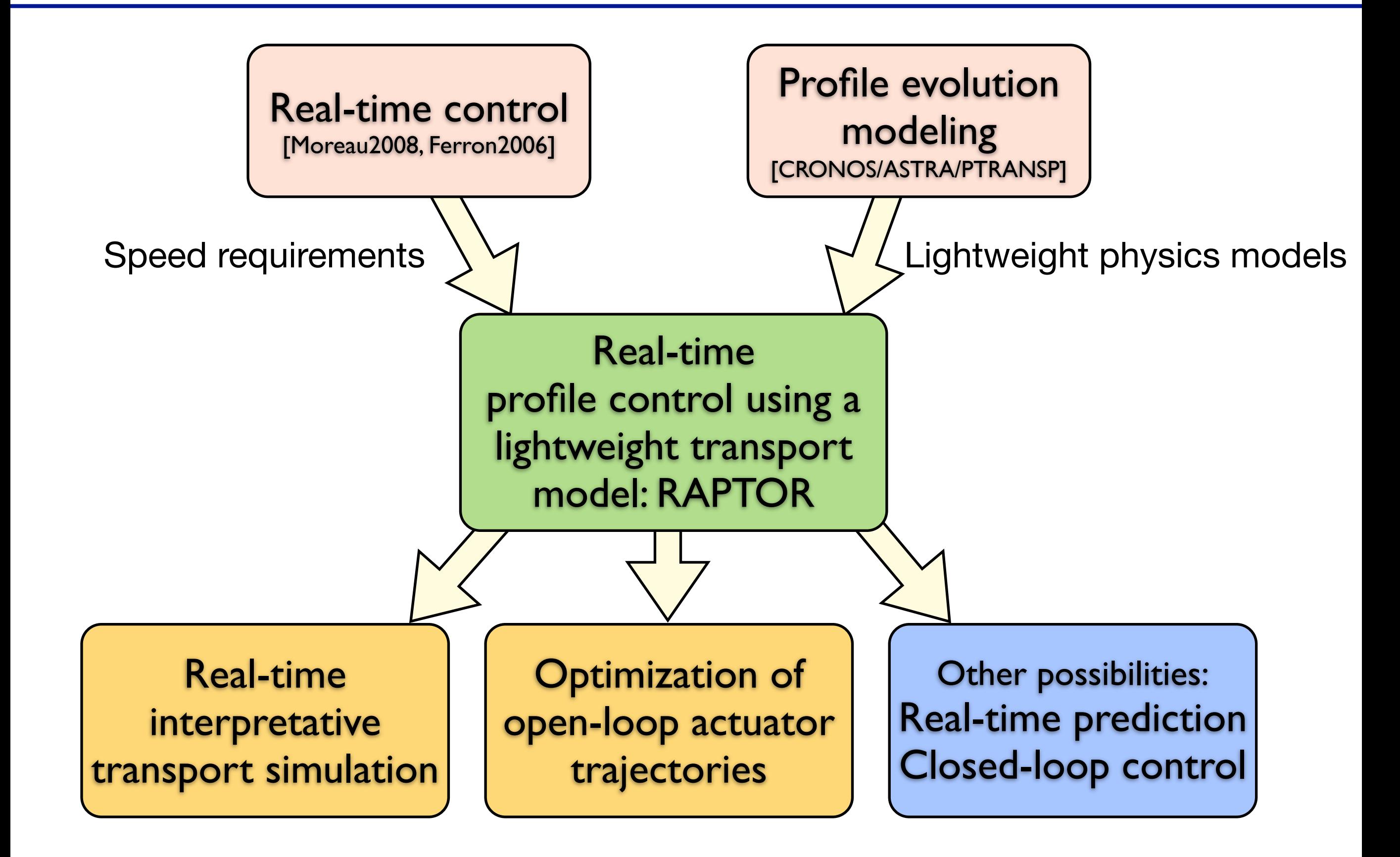

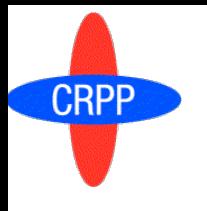

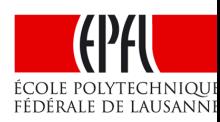

- **RAPTOR RA**pid **P**lasma **T**ransport simulat**OR**
- Fast 1-D transport code for real-time implementation and fast optimization
	- Evolves profiles of poloidal flux  $\psi(\rho,t)$ , and electron temperature  $T_e(\rho,t)$
	- Fixed flux surface shapes from pre-calculated MHD equilibrium
	- Neoclassical resistivity, bootstrap current [Sauter PoP 1999,2002]
	- q, shear profile dependent ad-hoc transport model  $\chi_e$  (similar to [Polevoi2002, Garcia2010])
	- Parametrized heating / current drive sources
- Includes nonlinear profile coupling, crucial for hybrid/advanced scenarios  $\overline{O}$
- o Similar to [Witrant, PPCF 2007]
	- $\bullet$  But additionally solves full  $T_e$  profile dynamics
	- Different numerics (Finite Elements, implicit solver)

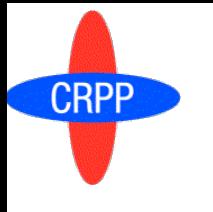

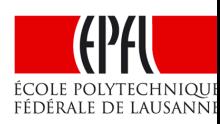

- Real-time simulation  $\overline{O}$ 
	- Evolve plasma numerically, while it is physically evolving in the tokamak
	- Use *available* diagnostics as constraints
	- In control engineering terms: a *Nonlinear, dynamic model-based state observer*
	- Model-reality mismatch: disturbance estimation or parameter adaptation

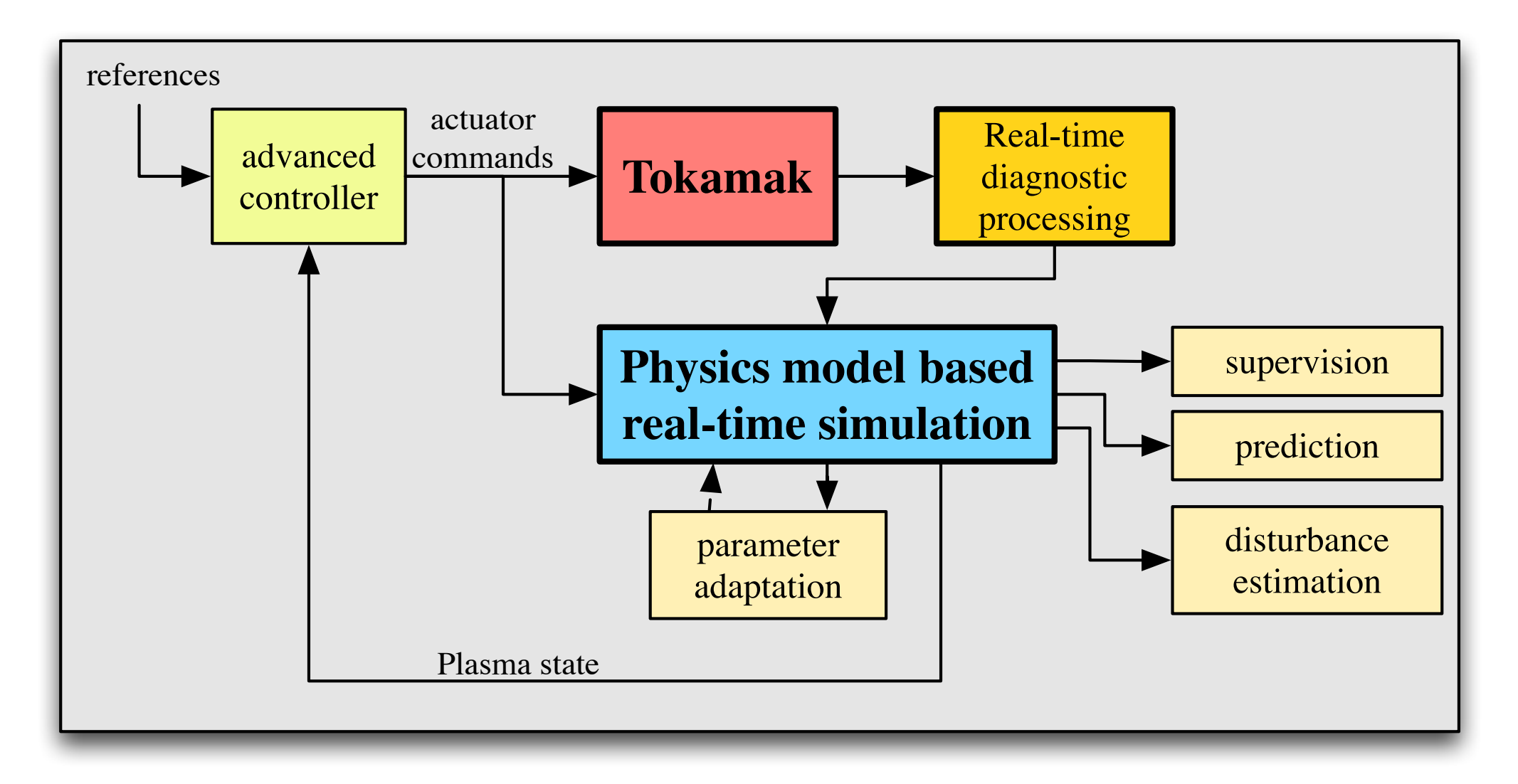

- Continuous function on (ρ,t)  $\overline{O}$
- Different diagnostics give information at different spatial and temporal points  $\overline{O}$ 
	- Today: profile information (e.g. for control) based exclusively on these points

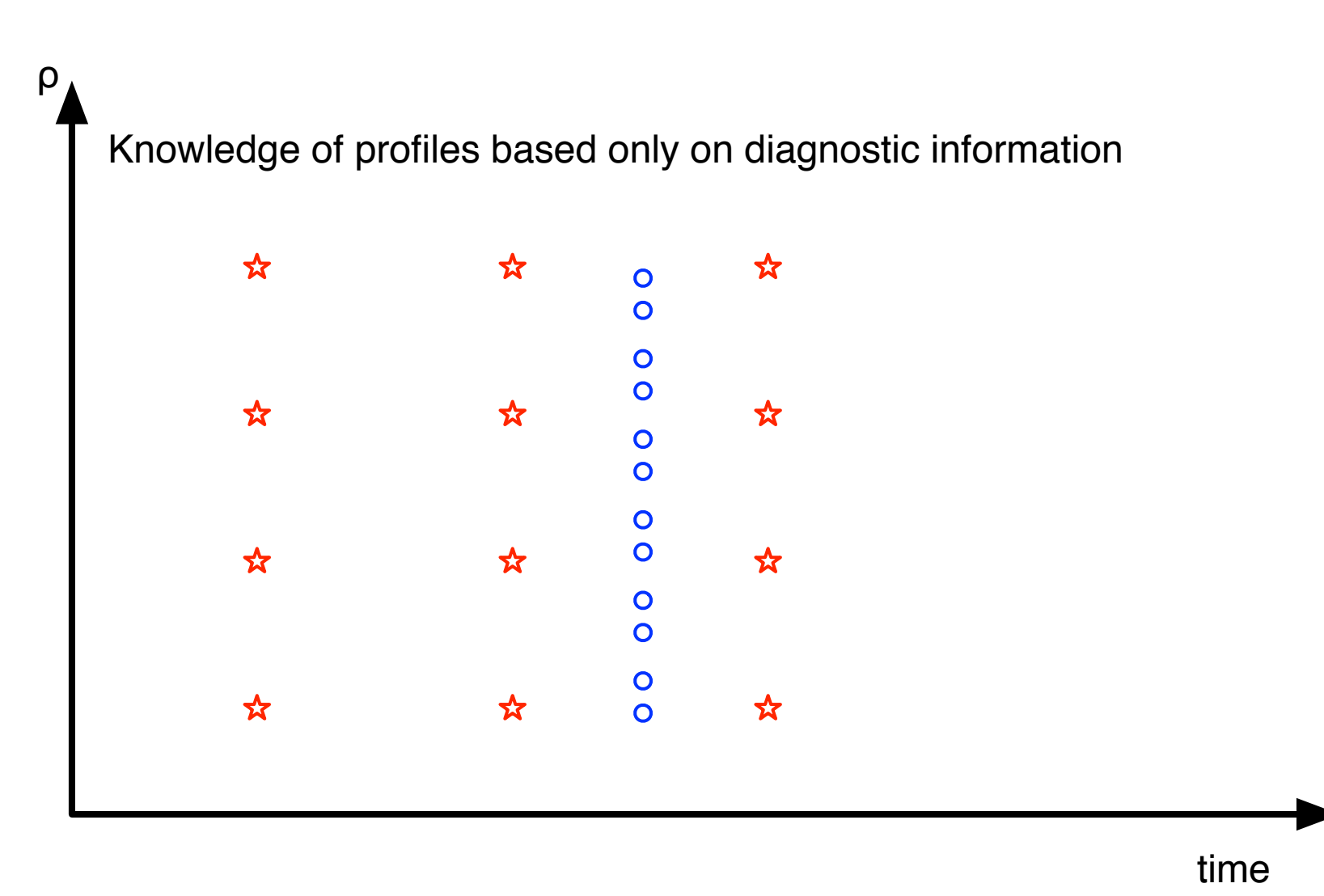

- Continuous function on (ρ,t)  $\overline{O}$
- Different diagnostics give information at different spatial and temporal points  $\overline{O}$ 
	- Today: profile information (e.g. for control) based exclusively on these points
- Real-time simulation of physical evolution done on independent numerical grid
	- Grid size determined by underlying physics, available CPU power

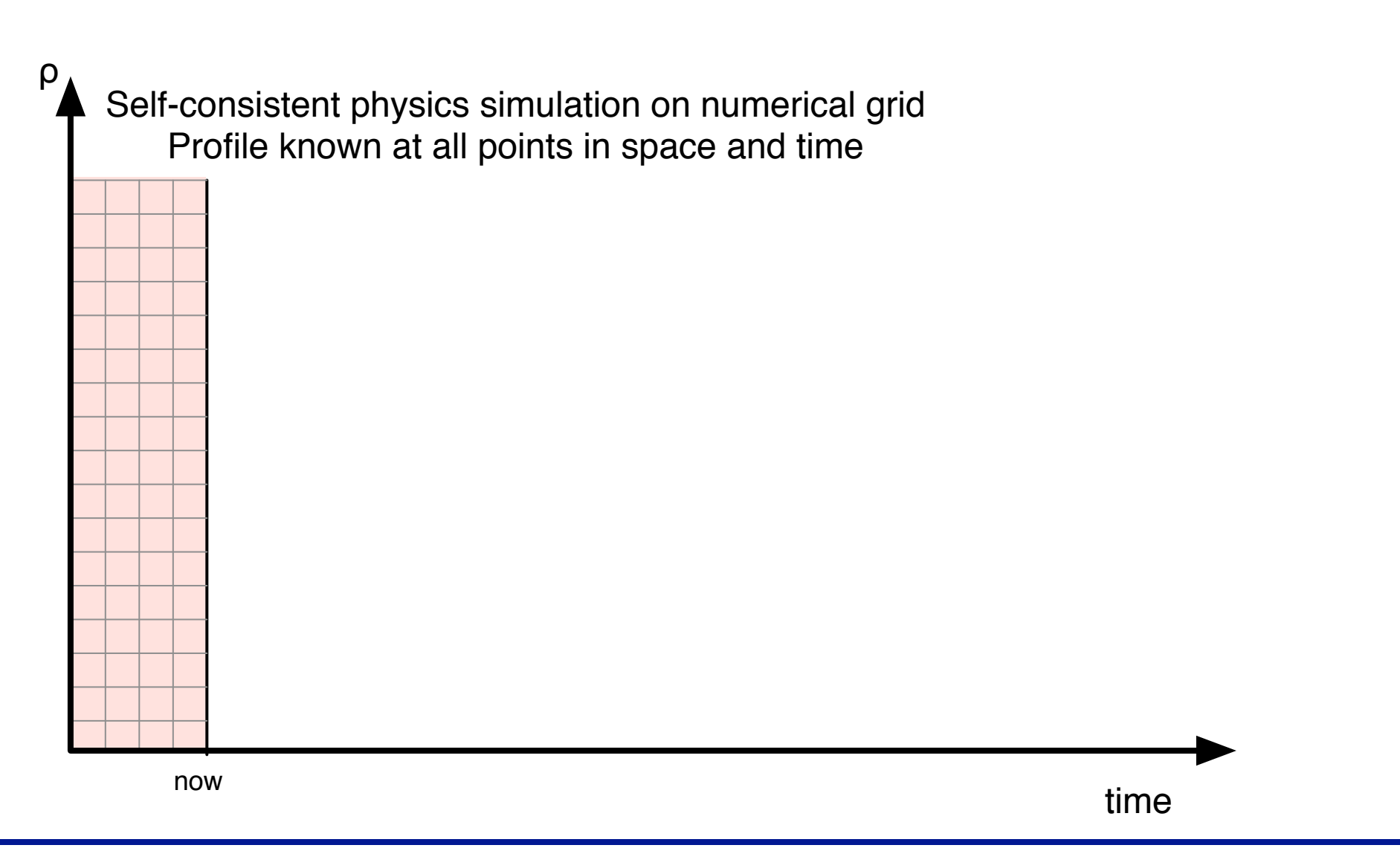

- Continuous function on (ρ,t)
- Different diagnostics give information at different spatial and temporal points  $\overline{O}$ 
	- Today: profile information (e.g. for control) based exclusively on these points
- Real-time simulation of physical evolution done on independent numerical grid
	- Grid size determined by underlying physics, available CPU power

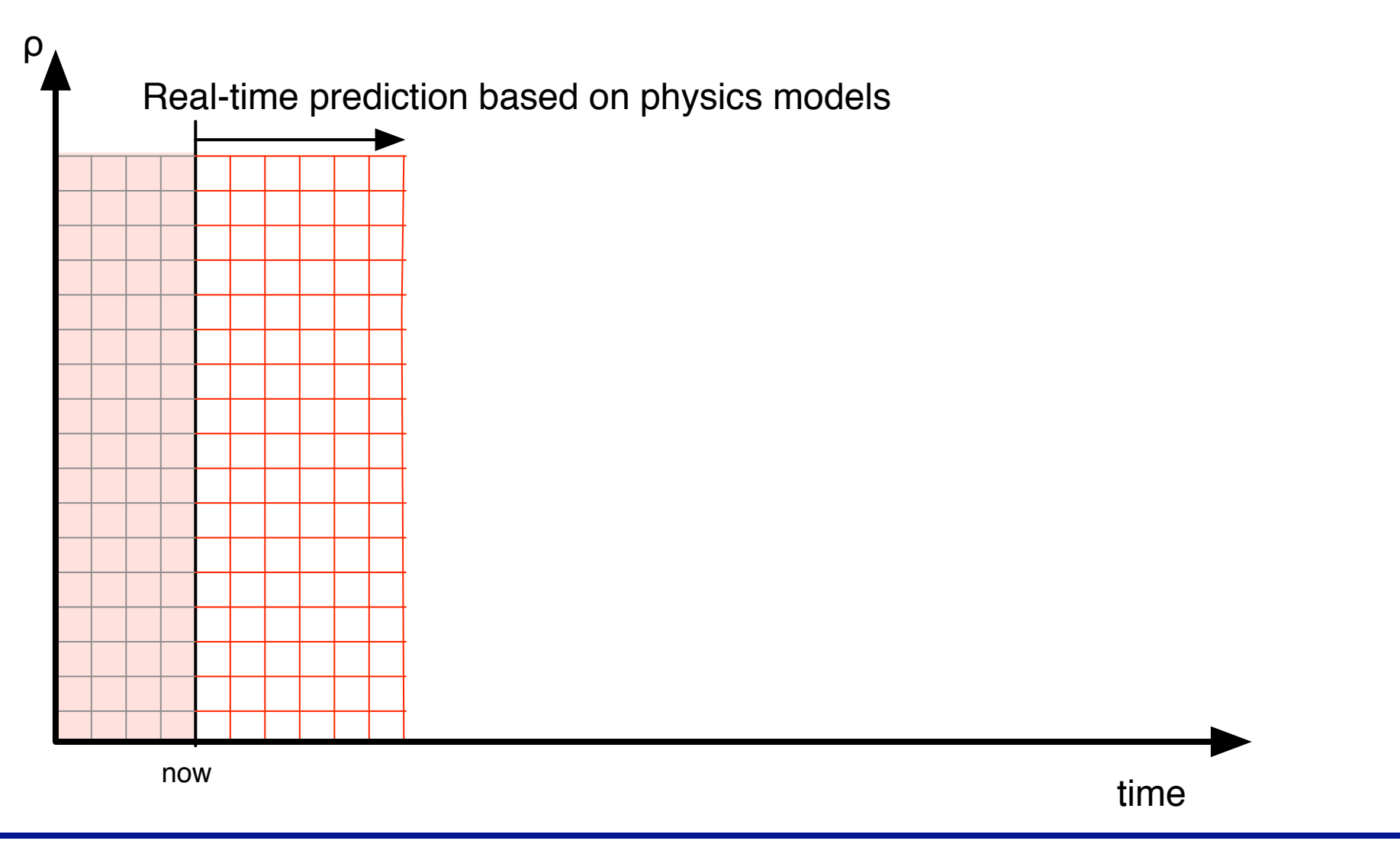

- Continuous function on (ρ,t)
- Different diagnostics give information at different spatial and temporal points  $\overline{O}$ 
	- Today: profile information (e.g. for control) based exclusively on these points
- Real-time simulation of physical evolution done on independent numerical grid
	- Grid size determined by underlying physics, available CPU power
	- Diagnostics provide information to improve state estimation *when available*

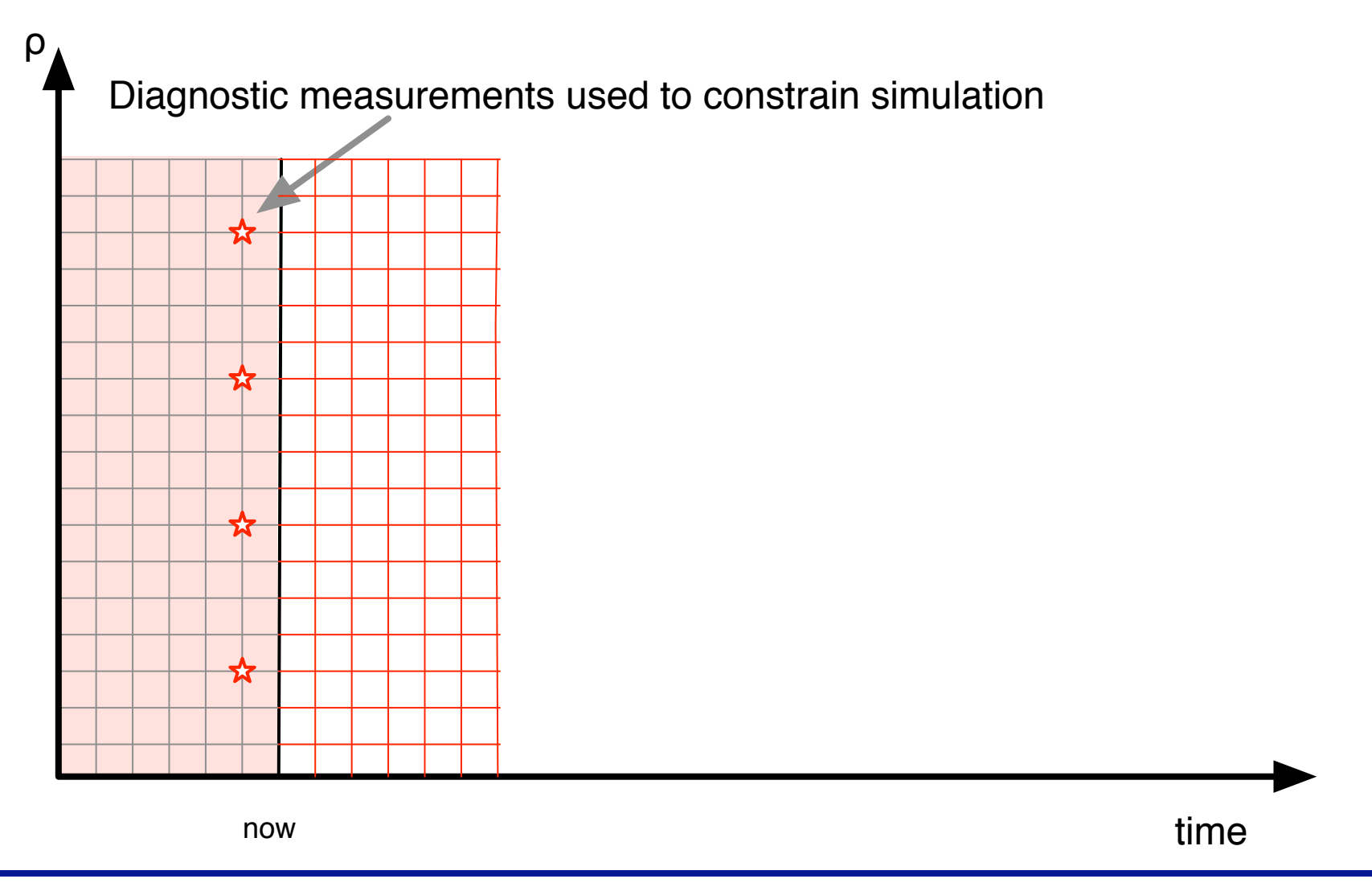

- Continuous function on (ρ,t)
- Different diagnostics give information at different spatial and temporal points  $\overline{O}$ 
	- Today: profile information (e.g. for control) based exclusively on these points
- Real-time simulation of physical evolution done on independent numerical grid
	- Grid size determined by underlying physics, available CPU power
	- Diagnostics provide information to improve state estimation *when available*

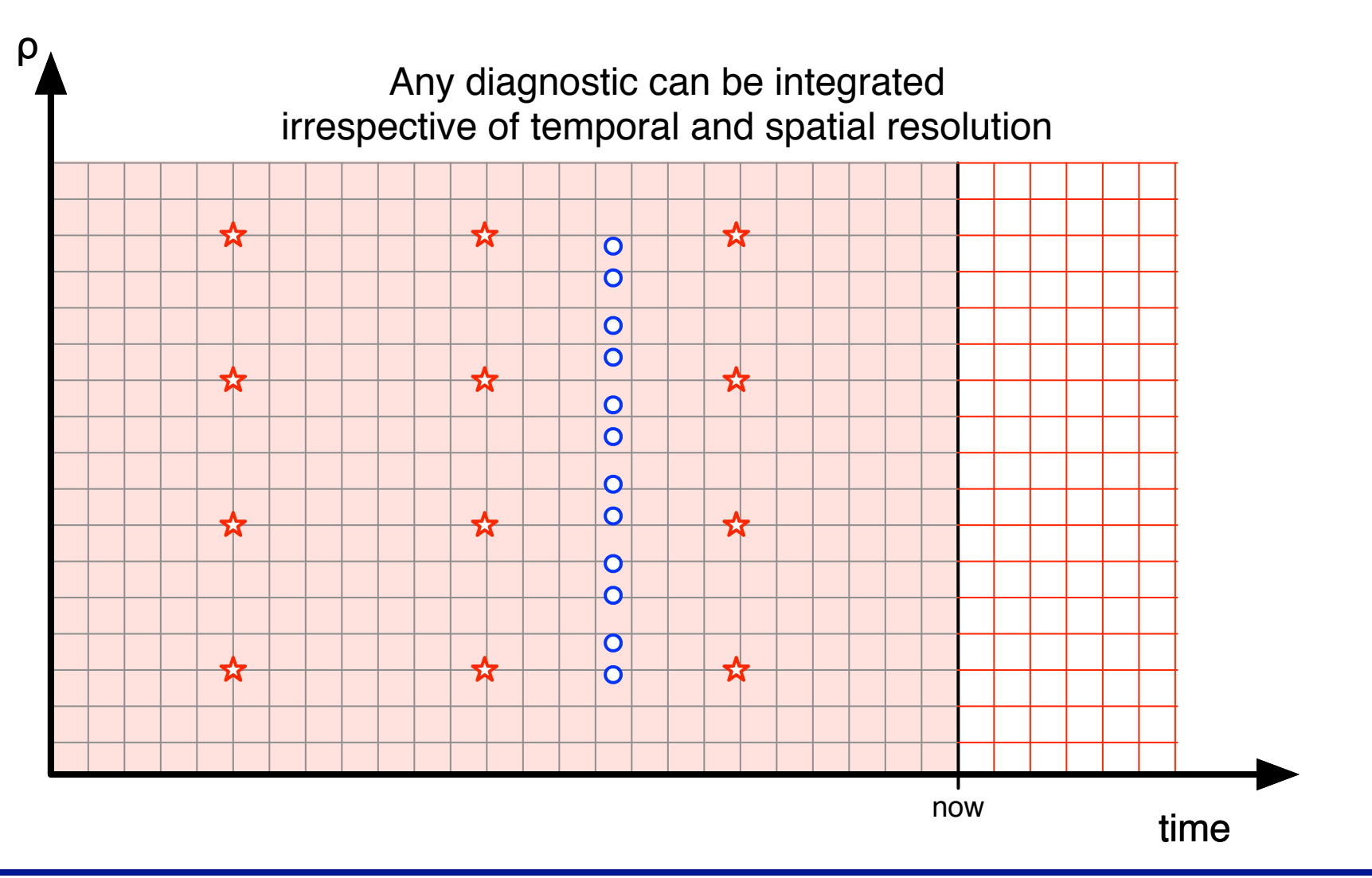

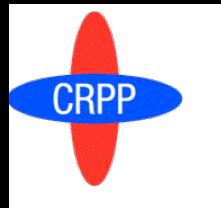

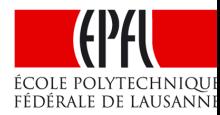

- Poloidal flux diffusion equation (1-D)
	- Solved assuming fixed flux surface distribution on (R,Z)

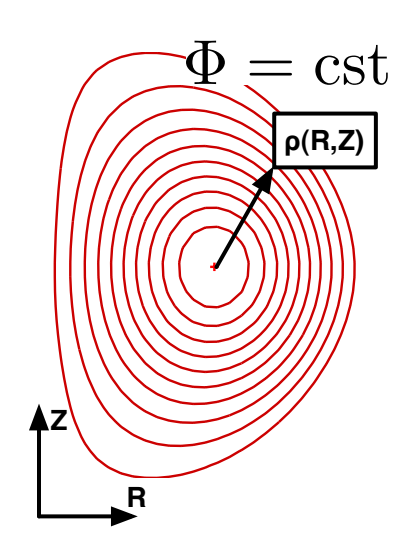

$$
\sigma_{||} \frac{\partial \psi}{\partial t} = \frac{R_0 J^2}{\mu_0 \rho} \frac{\partial}{\partial \rho} \left( \frac{G_2}{J} \frac{\partial \psi}{\partial \rho} \right) - \frac{V'}{2\pi \rho} (j_{BS} + j_{CD})
$$

$$
\rho = \sqrt{\frac{\Phi}{\pi B_0}}, \quad J = \frac{RB_\phi}{R_0 B_0}, \quad V' = \frac{\partial V}{\partial \rho}, \quad G_2 = \frac{V'}{4\pi^2} \left\langle \frac{(\nabla \rho)^2}{R^2} \right\rangle
$$

[Hinton&Hazeltine Rev. Mod. Phys 1976], [Pereverzev IPP rep 1991]

### Sources

$$
j_{BS} = -\frac{2\pi J(\psi)}{B_0 R_{pe}} \frac{\partial \rho}{\partial \psi} \left[ \mathcal{L}_{31} \frac{\partial n_e}{\partial \rho} T_e + (\mathcal{L}_{31} + R_{pe} \mathcal{L}_{32} + (1 - R_{pe}) \alpha \mathcal{L}_{34}) \frac{\partial T_e}{\partial \rho} n_e \right]
$$
  

$$
j_{ECCD}(\rho, t) = \underbrace{c_{exp}e^{-\rho^2/0.5^2} \frac{T_e}{n_e} \exp\left\{ \frac{(\rho - \rho_{dep})^2}{w_{cd}^2} \right\} P_{gyro}(t)
$$

Bootstrap current: Neoclassical physics [Sauter PoP 1999]

Gaussian shape for EC current deposition

Need inputs: Ip, Te(ρ), ne(ρ) at each time step: **from RT diagnostics**  $\overline{O}$ 

#### **Pilot implementation on TCV demonstrates that real-time**   $\mathsf{CRPP}$ **simulation is certainly feasible on larger tokamaks**

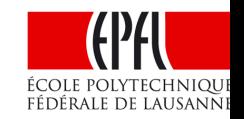

- Current density profile: hard to measure, physics well understood
	- Solve flux diffusion equation with kinetic profiles from real-time diagnostics
	- Flux profile simulated on TCV every 1ms (<150ms current redistribution time)
	- Results comparable to off-line interpretative modeling (ASTRA)

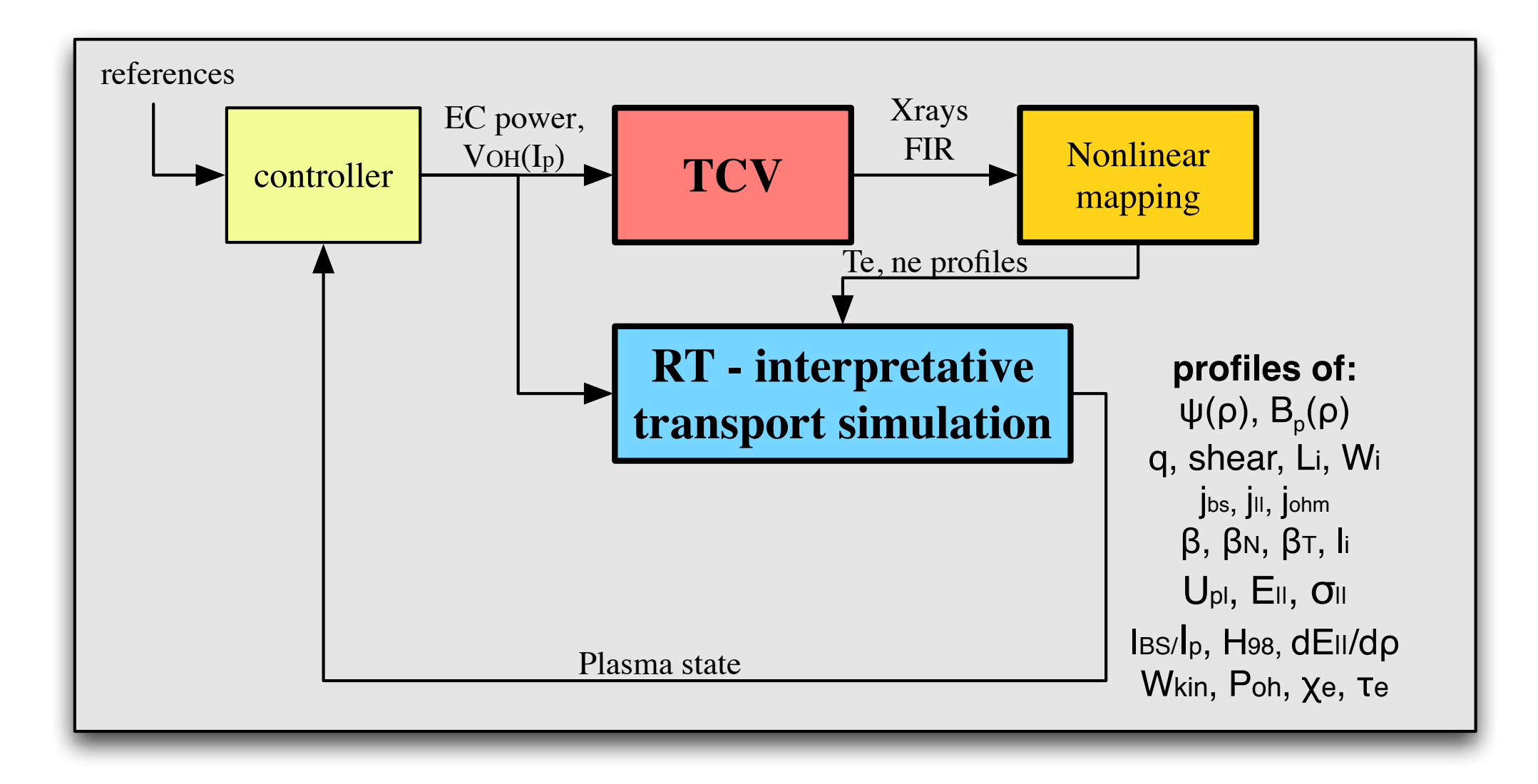

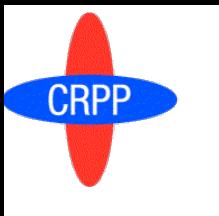

 $\overline{O}$ 

### **Experiments confirm that RT-RAPTOR gives** results similar torpff-line estimates

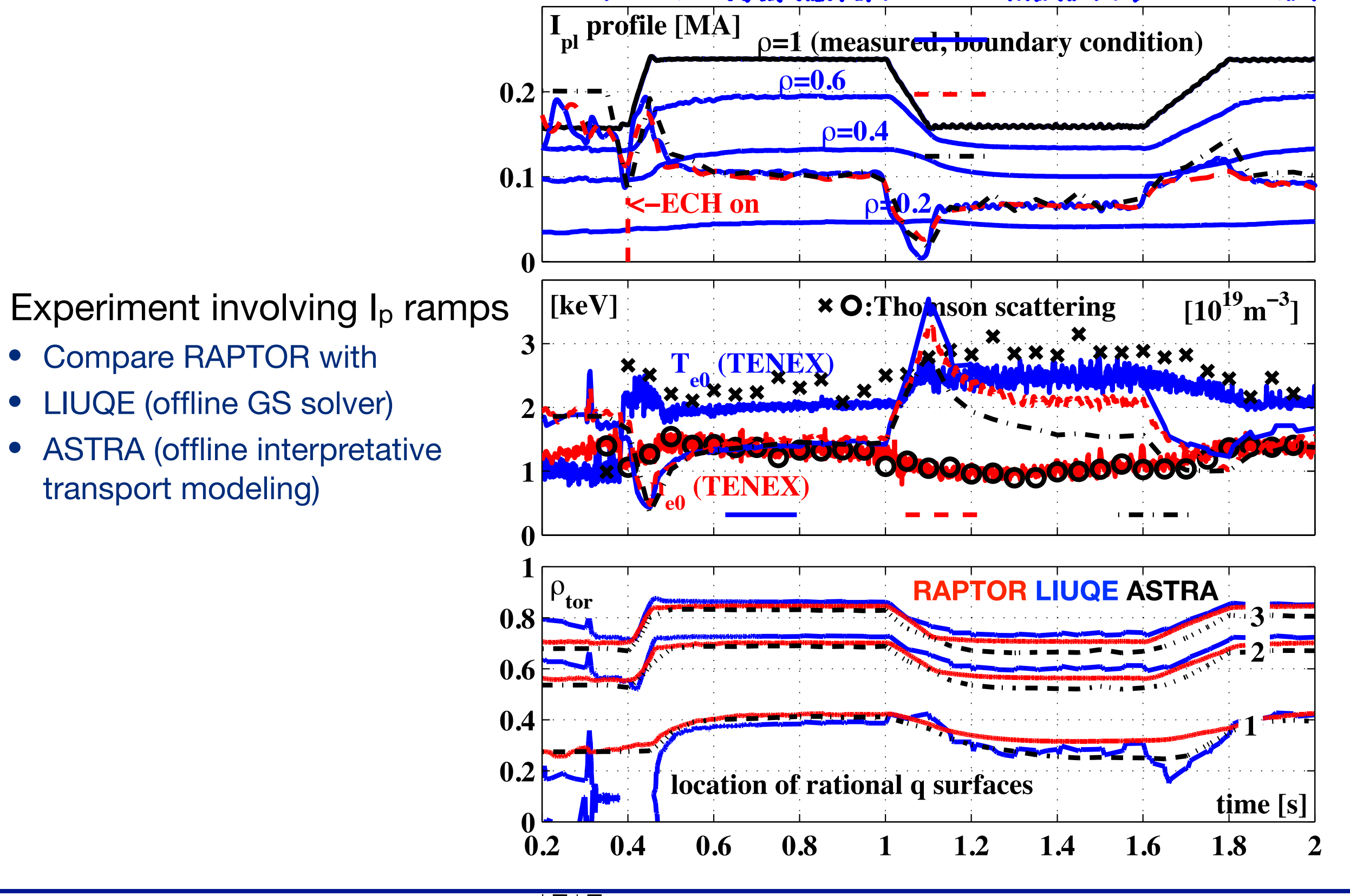

 $\mathcal{N}_{\mathbf{a}}$   $\Lambda$ 

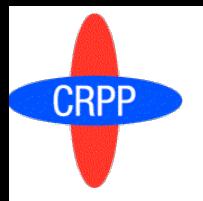

### **Closing the loop: Simultaneous feedback control of**  $I_i$  **and T<sub>e0</sub>**

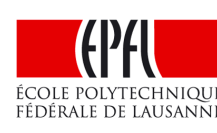

TCV#42340 1 co-ECCD gyrotron  $=2L_{i}^{1}/\mu_{0}R_{0}$  $\overline{O}$ reference 1.6 1 counter ECCD gyotron  $\overline{O}$ RT-RAPTOR profile estimate 1.5 • Sum of powers -> T<sub>e</sub>  $1.4$ 1.3 Control ON Difference of powers -> Li  $1.2$  $e<sub>0</sub>$  $\overline{4}$ reference. diagnostic measurement  $\overline{2}$  $500 \overline{P}$  $commland$  [kW] **Ip**gyro 400 **ctr-ECCD** 300 **on-axis** 200 ctr-ECCD 100  $\cap$ **co-ECCD** 1.5 Main plasma parameters line int n<sub>e</sub>  $[10^{19}m^2]$  $\left\lceil \mathrm{V}\right\rceil$  $0.5$ loop.mea  $^{0}$   $^{-}$  $0.8$ 1.8 0.4 0.6  $1.2$ 1.4 1.6 2 **Top view Side view** time[s]

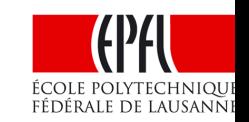

Tokamak operational space Which route to take?

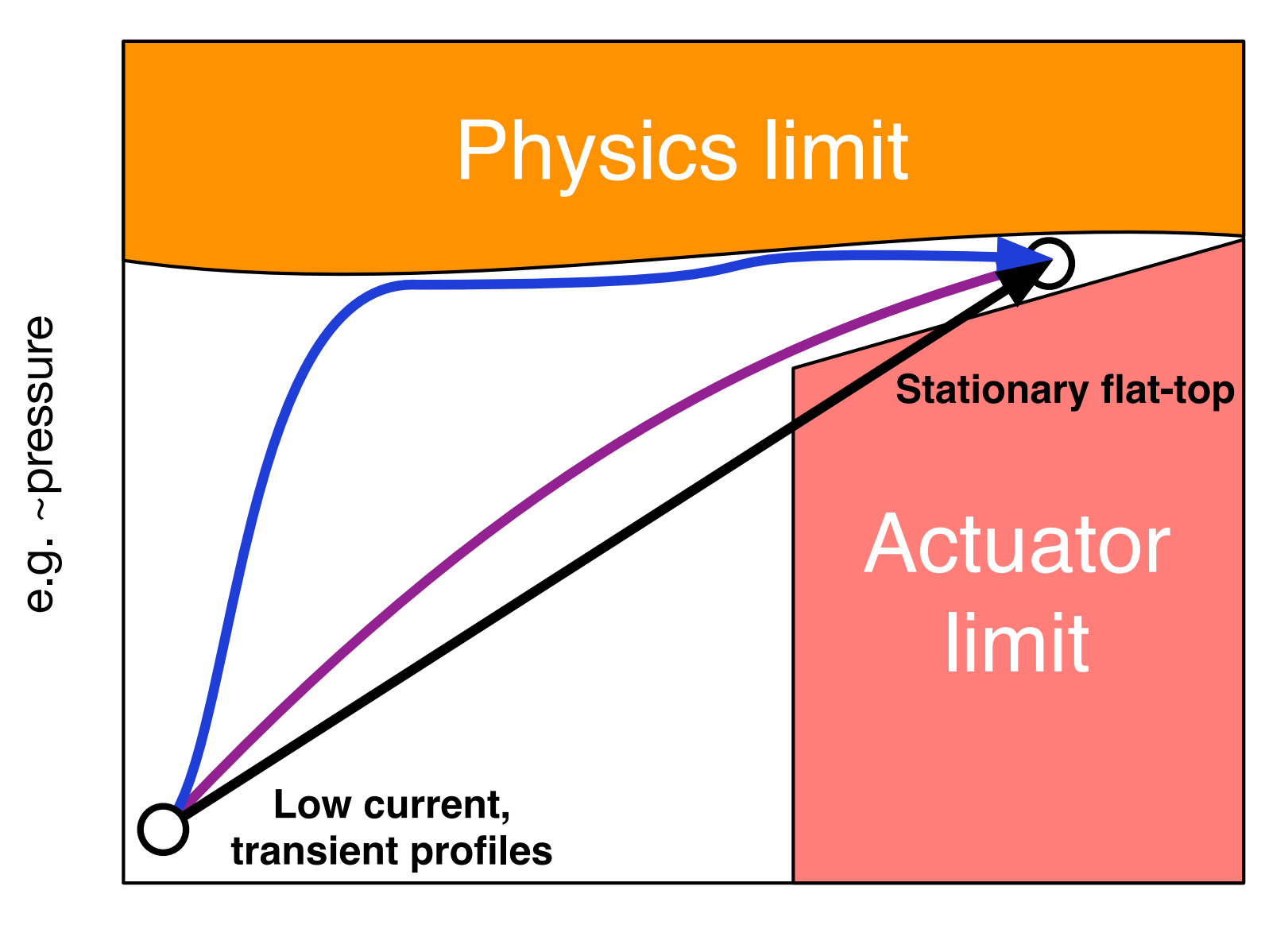

e.g.  $\sim l_p$ 

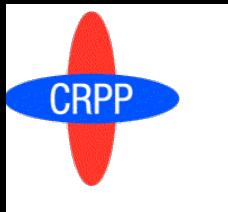

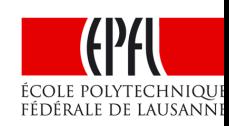

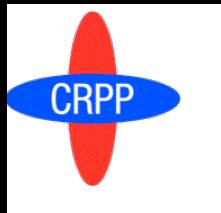

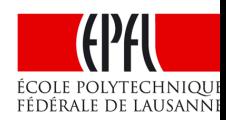

- Given the initial plasma profiles, what input trajectories should I use to:  $\overline{O}$ 
	- Minimize a **cost function** depending on the *final* plasma state
	- While satisfying **constraints on the state**
	- And satisfying **constraints on the actuators**

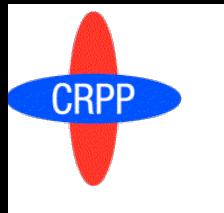

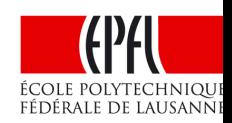

- Given the initial plasma profiles, what input trajectories should I use to:  $\overline{O}$ 
	- Minimize a **cost function** depending on the *final* plasma state
	- While satisfying **constraints on the state**
	- And satisfying **constraints on the actuators**

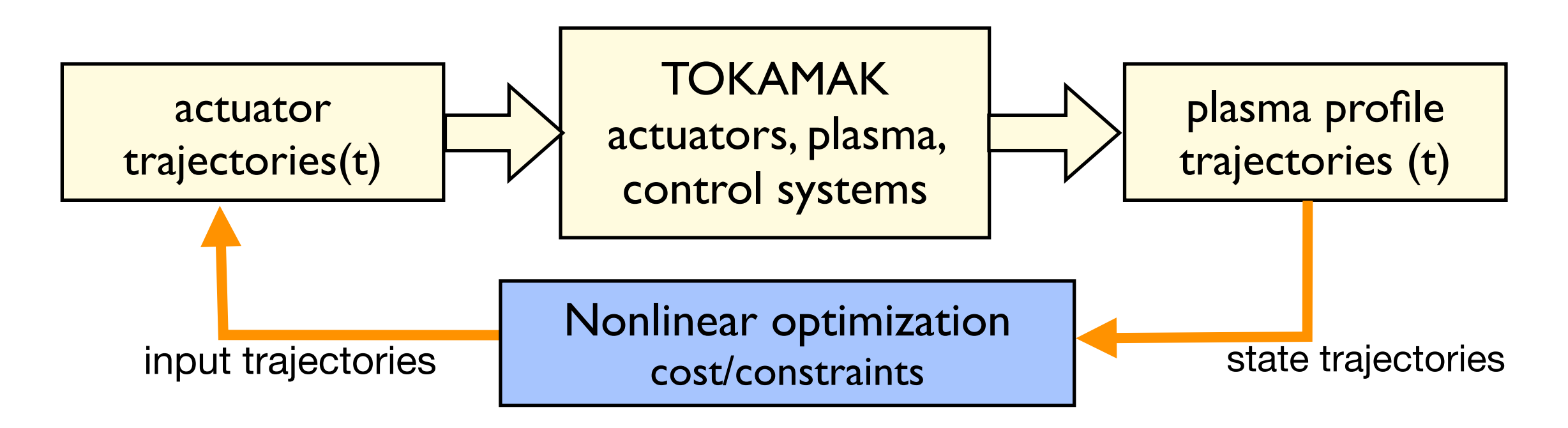

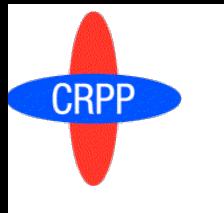

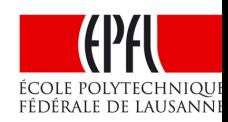

- Given the initial plasma profiles, what input trajectories should I use to:  $\overline{O}$ 
	- Minimize a **cost function** depending on the *final* plasma state
	- While satisfying **constraints on the state**
	- And satisfying **constraints on the actuators**

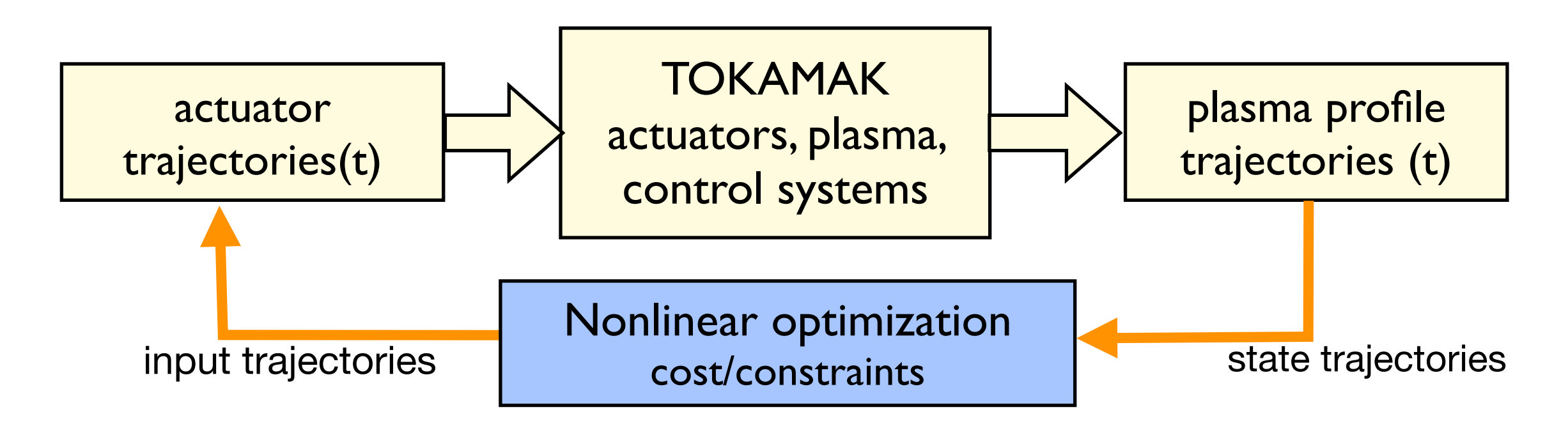

Need to do many simulations  $\overline{O}$ 

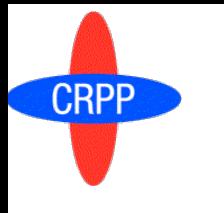

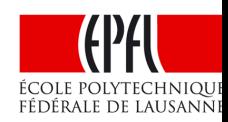

- Given the initial plasma profiles, what input trajectories should I use to:
	- Minimize a **cost function** depending on the *final* plasma state
	- While satisfying **constraints on the state**
	- And satisfying **constraints on the actuators**

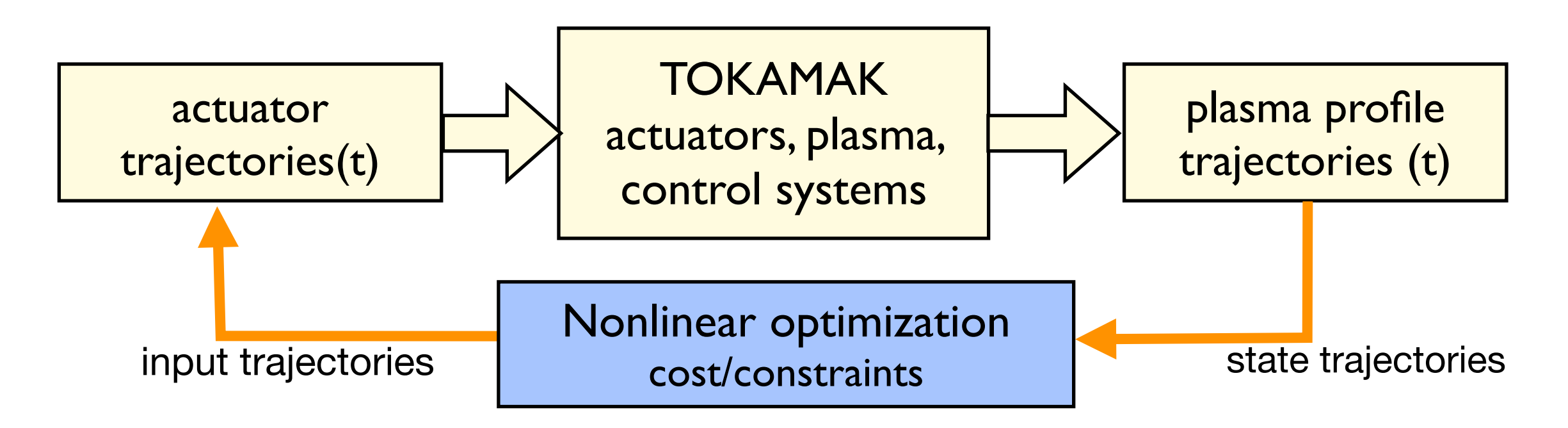

- Need to do many simulations
- Predictive-RAPTOR transport code
	- Returns all gradients of state trajectories w.r.t input trajectory parameters
	- Very fast (one time step: ~10ms, one simulation: ~1 second, full optimization ~1 minute)

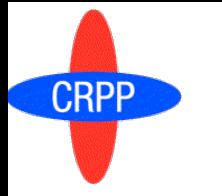

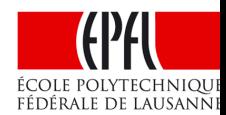

- Noncircular, axisymmetric, fixed toroidal flux surface shape
- 1D, (flux surface averaged) diffusion of poloidal flux

$$
\sigma_{||} \frac{\partial \psi}{\partial t} = \frac{R_0 J^2}{\mu_0 \rho} \frac{\partial}{\partial \rho} \left( \frac{G_2}{J} \frac{\partial \psi}{\partial \rho} \right) - \frac{V'}{2 \pi \rho} (j_{BS} + j_{ext}) \Bigg|
$$

- Neoclassical conductivity  $\sim T_e^{3/2}$
- Bootstrap current  $\sim \nabla T_e$
- Current drive sources as sums of gaussians
- Boundary condition through total I<sub>p</sub>

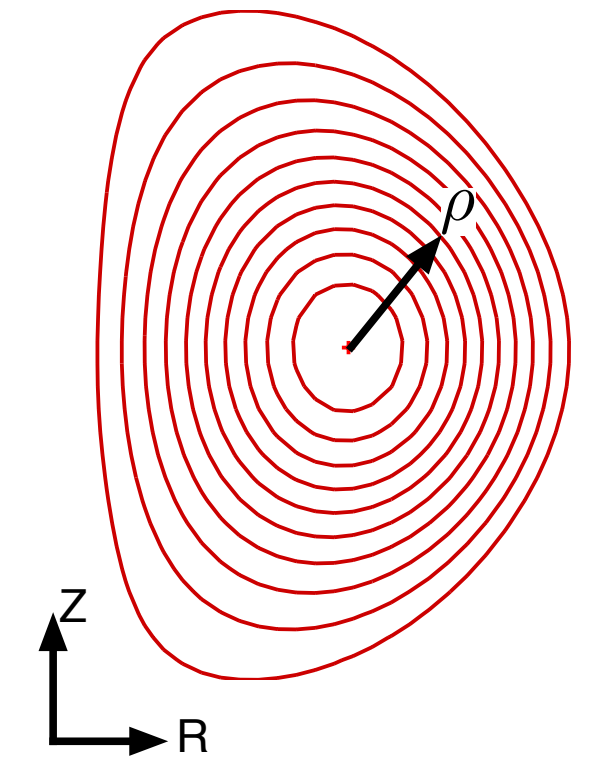

Flux surface averaged electron temperature diffusion  $\overline{O}$ 

$$
V'\frac{\partial}{\partial t}[n_eT_e]=\frac{\partial}{\partial \rho}n_e\chi_e\frac{\partial T_e}{\partial \rho}+V'P_e
$$

- Fixed ion and density profile
- Heat sources as sums of gaussians
- Ad-hoc model for thermal diffusivity

 $\left|\chi_{e}=\chi_{neo}+c_{ano}\rho qF(s)+\chi_{central}e^{-\rho^{2}/0.1^{2}}\right|$ 

## **Predictive-RAPTOR equations**

- Noncircular, axisymmetric, fixed toroidal flux surface shape
- 1D, (flux surface averaged) diffusion of poloidal flux

$$
\sigma_{||} \frac{\partial \psi}{\partial t} = \frac{R_0 J^2}{\mu_0 \rho} \frac{\partial}{\partial \rho} \left( \frac{G_2}{J} \frac{\partial \psi}{\partial \rho} \right) - \frac{V'}{2 \pi \rho} (j_{BS} + j_{ext})
$$

- Neoclassical conductivity  $\sim T_e^{3/2}$
- Bootstrap current  $\sim \nabla T_e$
- Current drive sources as sums of gaussians
- Boundary condition through total I<sub>p</sub>

- Compared to other transport models (e.g. CRONOS/ASTRA):
	- •No self-consistent equilibrium, fixed bnd
	- •No consistent ray tracing/NBI modules
	- •No ion or density simulation
	- •No complex transport models (eg GLF23)

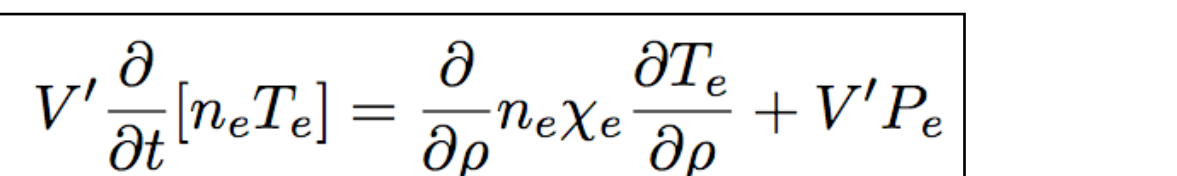

Flux surface averaged electron temperature diffusion

- Fixed ion and density profile
- Heat sources as sums of gaussians
- Ad-hoc model for thermal diffusivity

 $\left|\chi_{e}=\chi_{neo}+c_{ano}\rho qF(s)+\chi_{central}e^{-\rho^{2}/0.1^{2}}\right|$ 

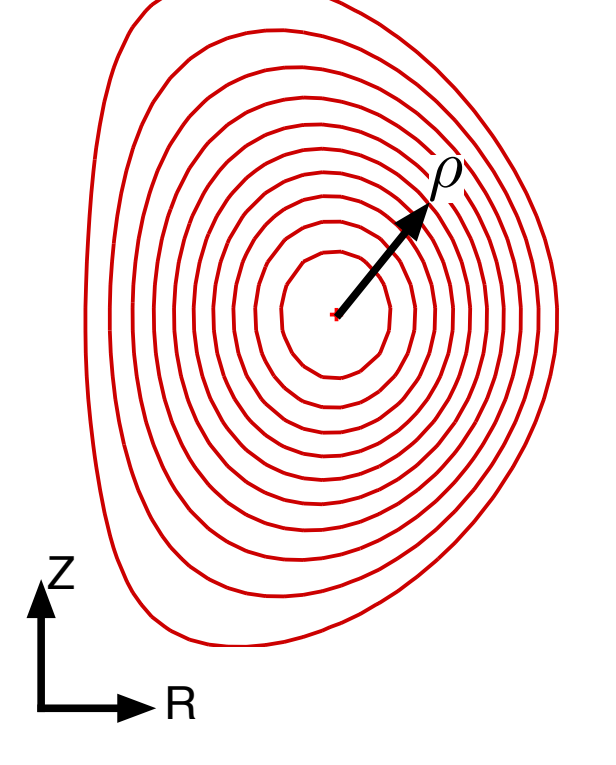

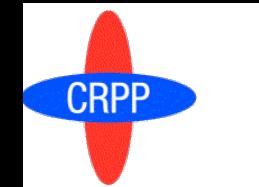

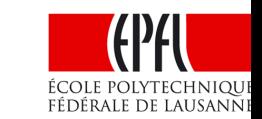

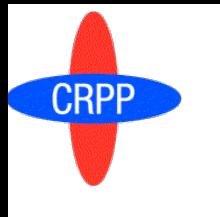

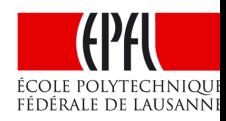

- Gradients computed using forwards sensitivity method  $\overline{O}$ 
	- State sensitivities: dx/dp at all times.
	- Used to quickly evaluate cost function gradient  $dJ/dp = dJ/dx_f dx_f/dp$
	- Linearization of the profile dynamics around the profile trajectory
		- Useful for control

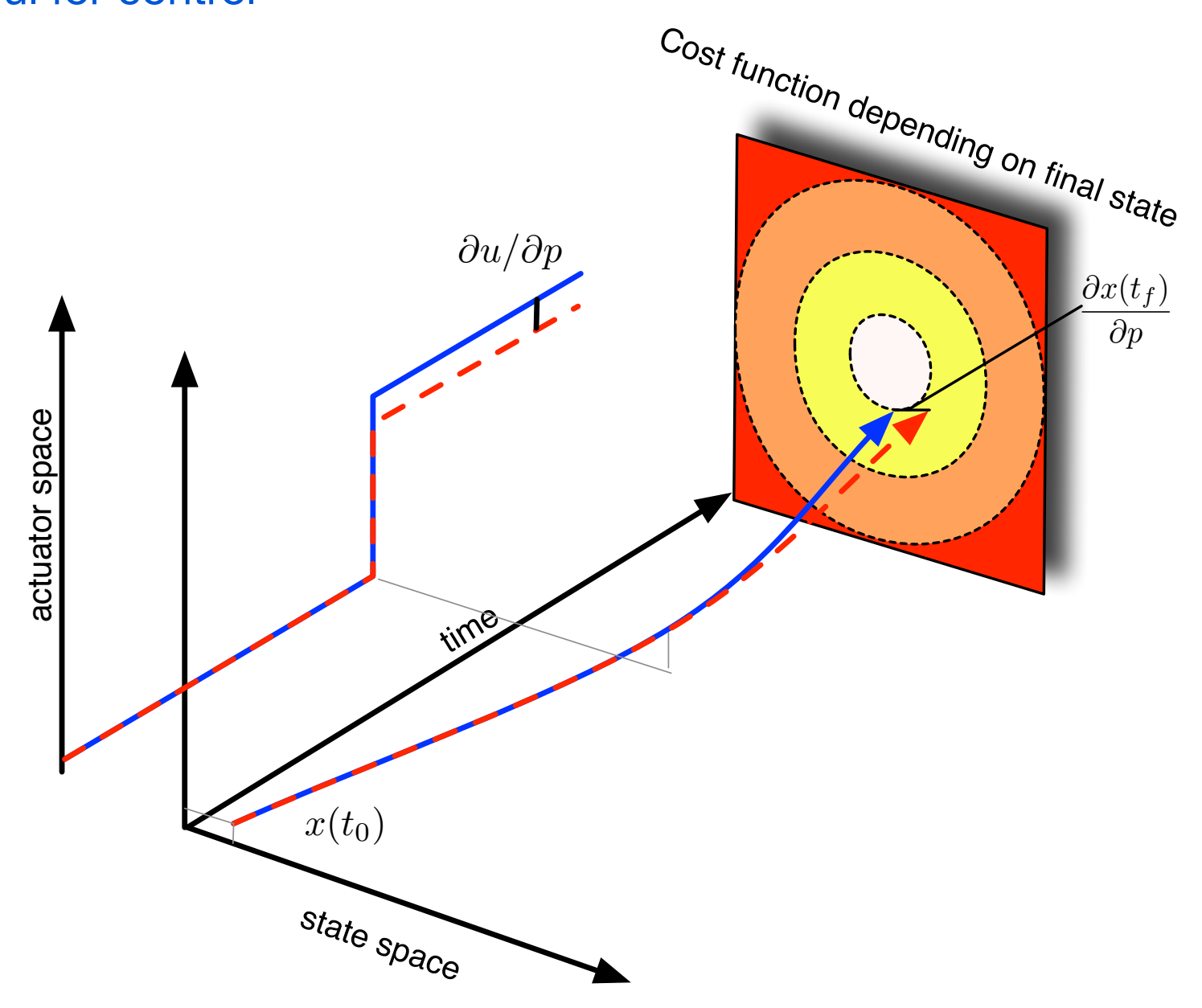

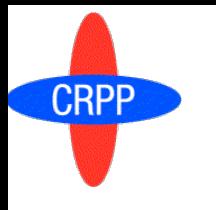

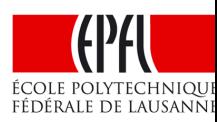

### Solution: **Sequential Quadratic Programming (SQP)**

- Iteratively solve local approximation to nonlinear optimization problem:
	- Quadratic cost function + linear constraints
	- Gradients *dJ/dp* and *dC/dp*, are computed from **state sensitivities**
	- Quasi-newton method for Hessian
	- **• Avoid finite-difference evaluation of gradients (expensive!)**
	- Use version implemented in Matlab, called via fmincon

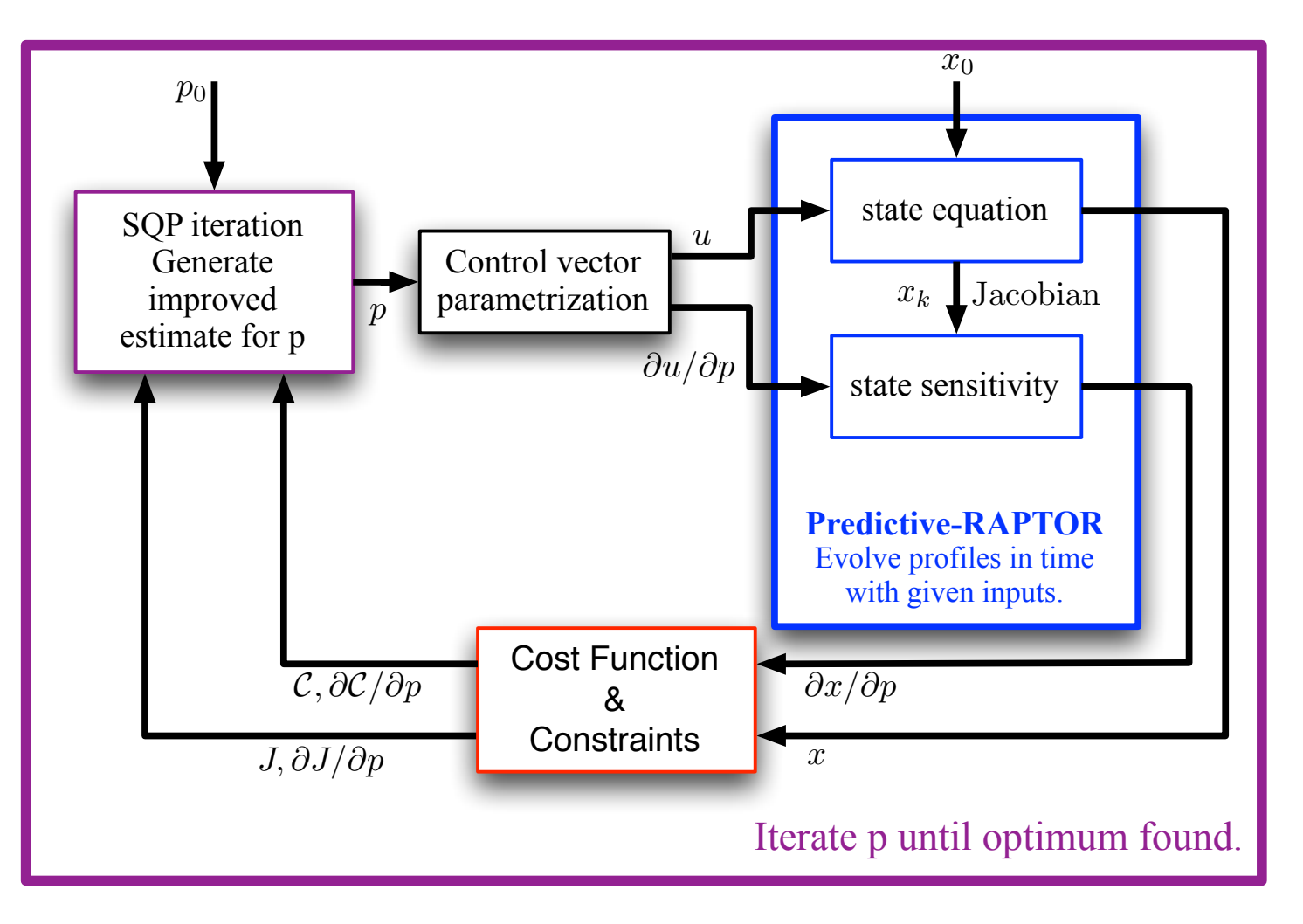

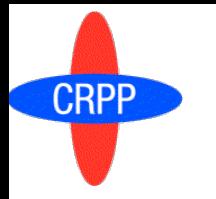

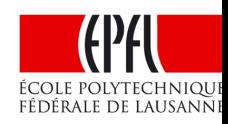

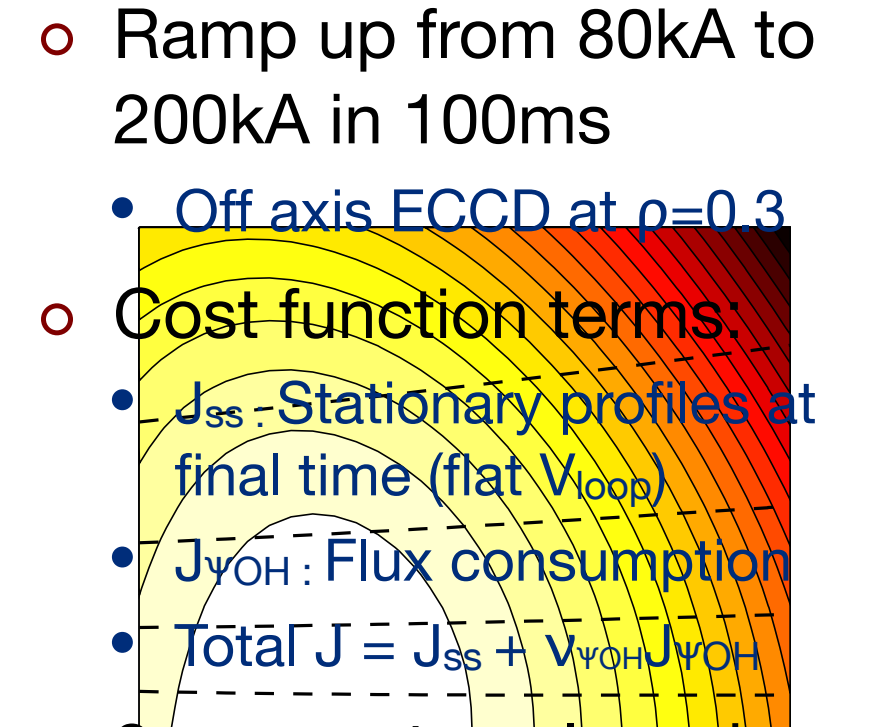

2 parameters: I  $\overline{O}$  $P_{EC}$  at t=50 $\overline{m}$ s

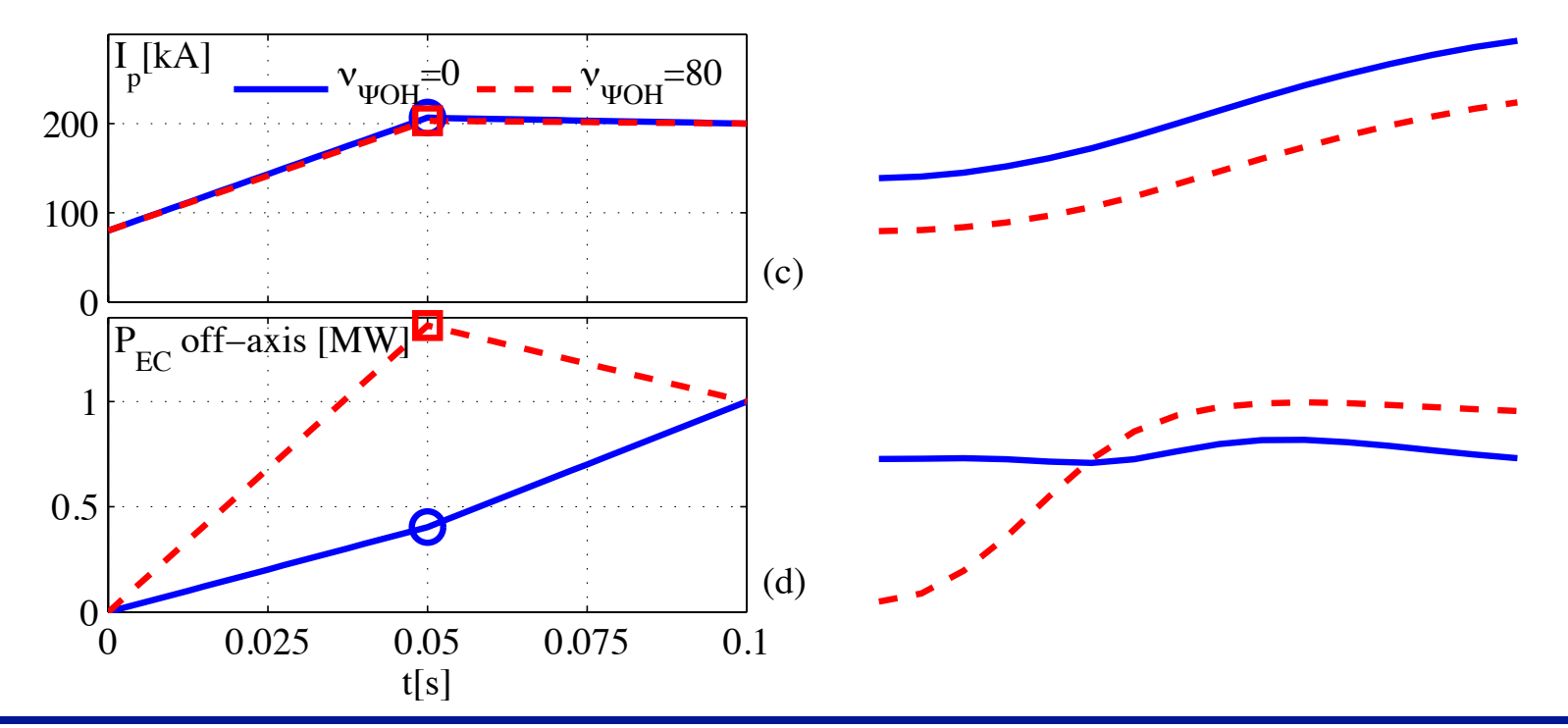

05.07.2011 - F. Felici - ITM-ISM working group

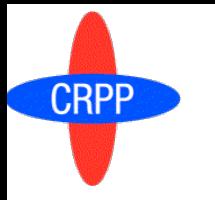

## A first example: 2 parameters

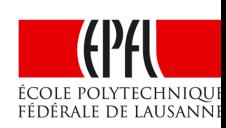

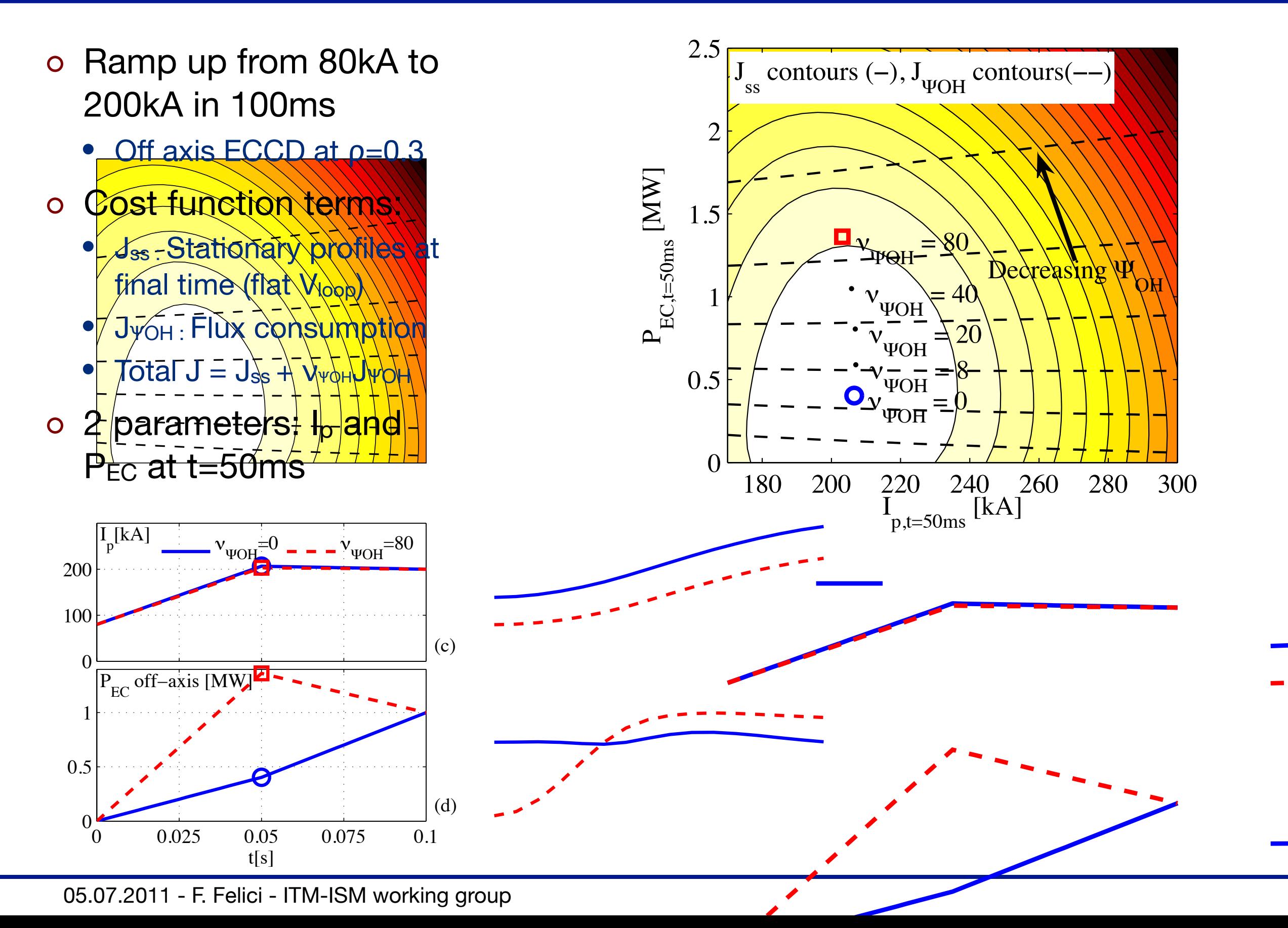

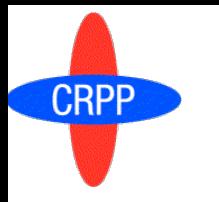

## A first example: 2 parameters

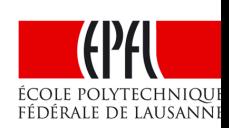

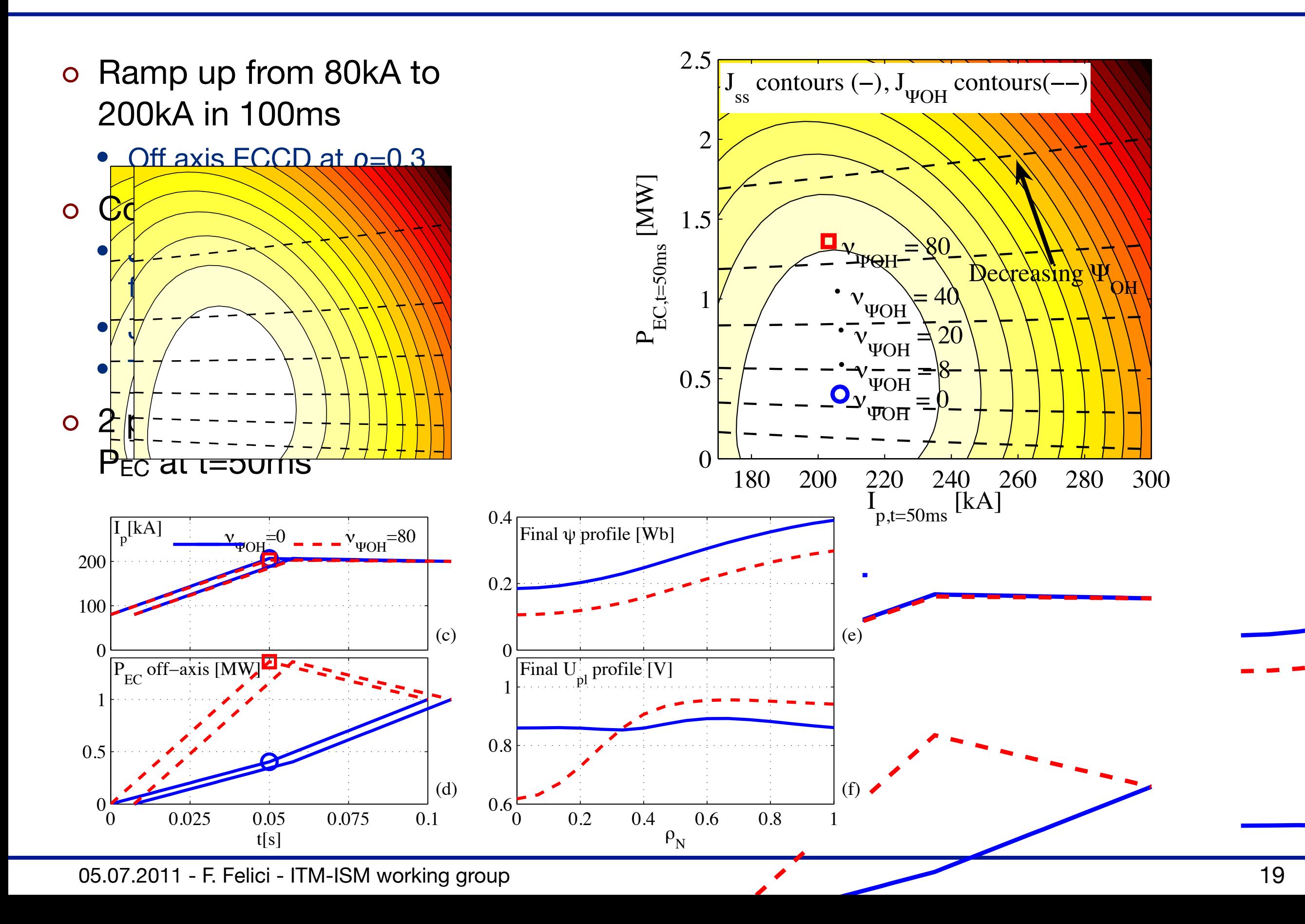

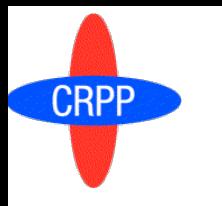

## A first example: 2 parameters

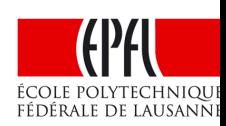

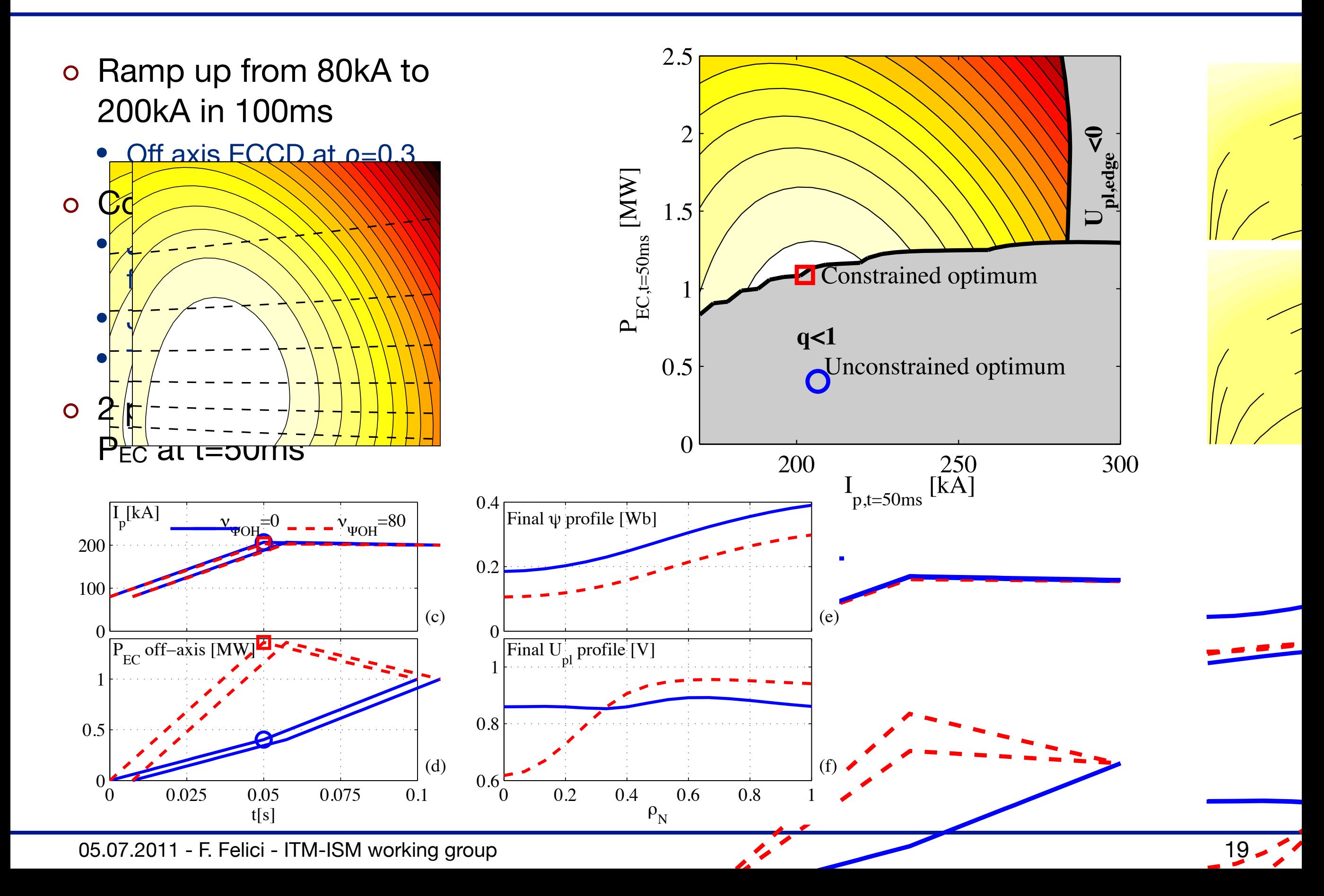

# **Results for ramp up to 'hybrid' q profile**

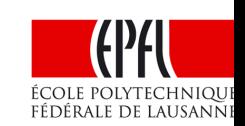

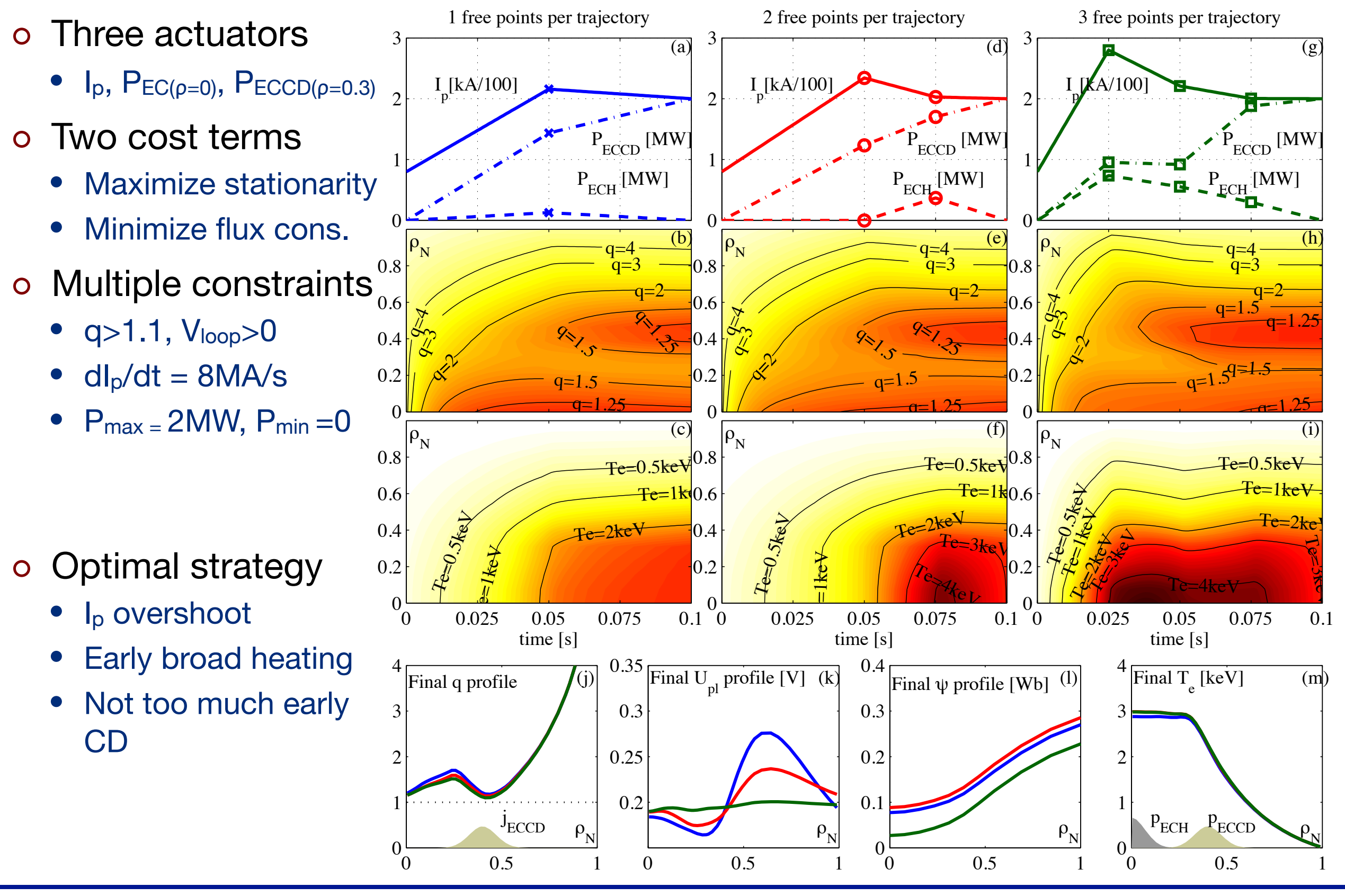

CRPP

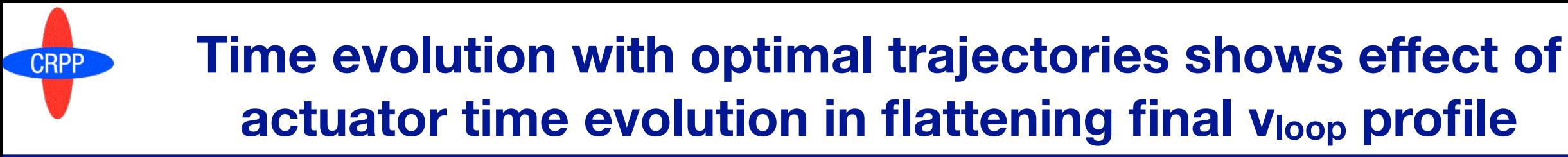

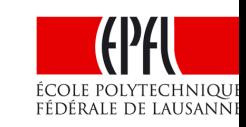

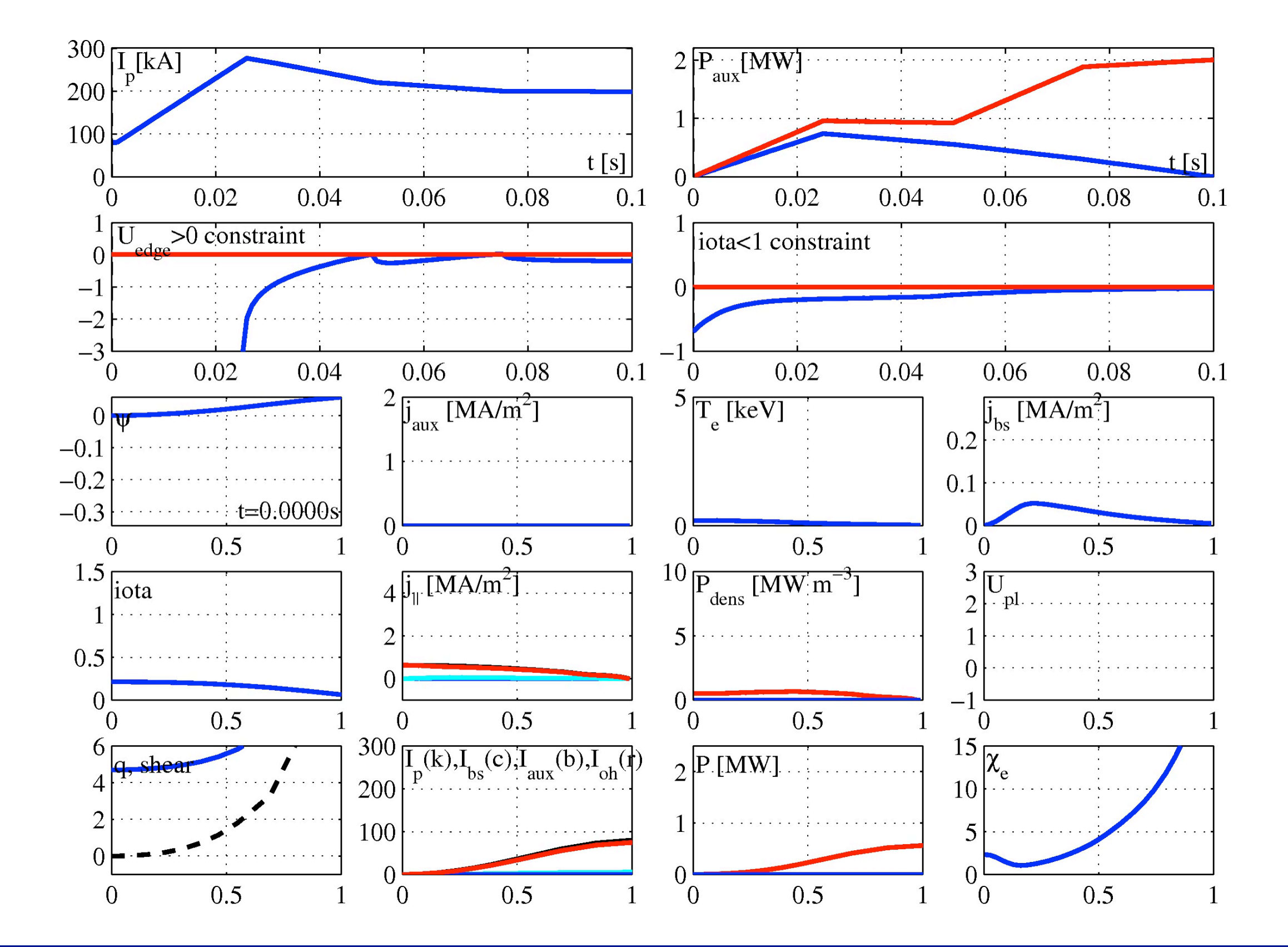

05.07.2011 - F. Felici - ITM-ISM working group

### **CRPP** What we can learn from cost & constraint gradients

- Similar scenario, only Upl,edge>0 constraint
- Cost function gradient
	- Move in this direction to decrease cost
- Constraint gradient
	- Move in this direction to violate constraint
- Input arc classification  $\overline{O}$ (i) Input constrained (ii) State constrained (iii)Unconstrained
- Consequences for  $\overline{O}$ feedback control design

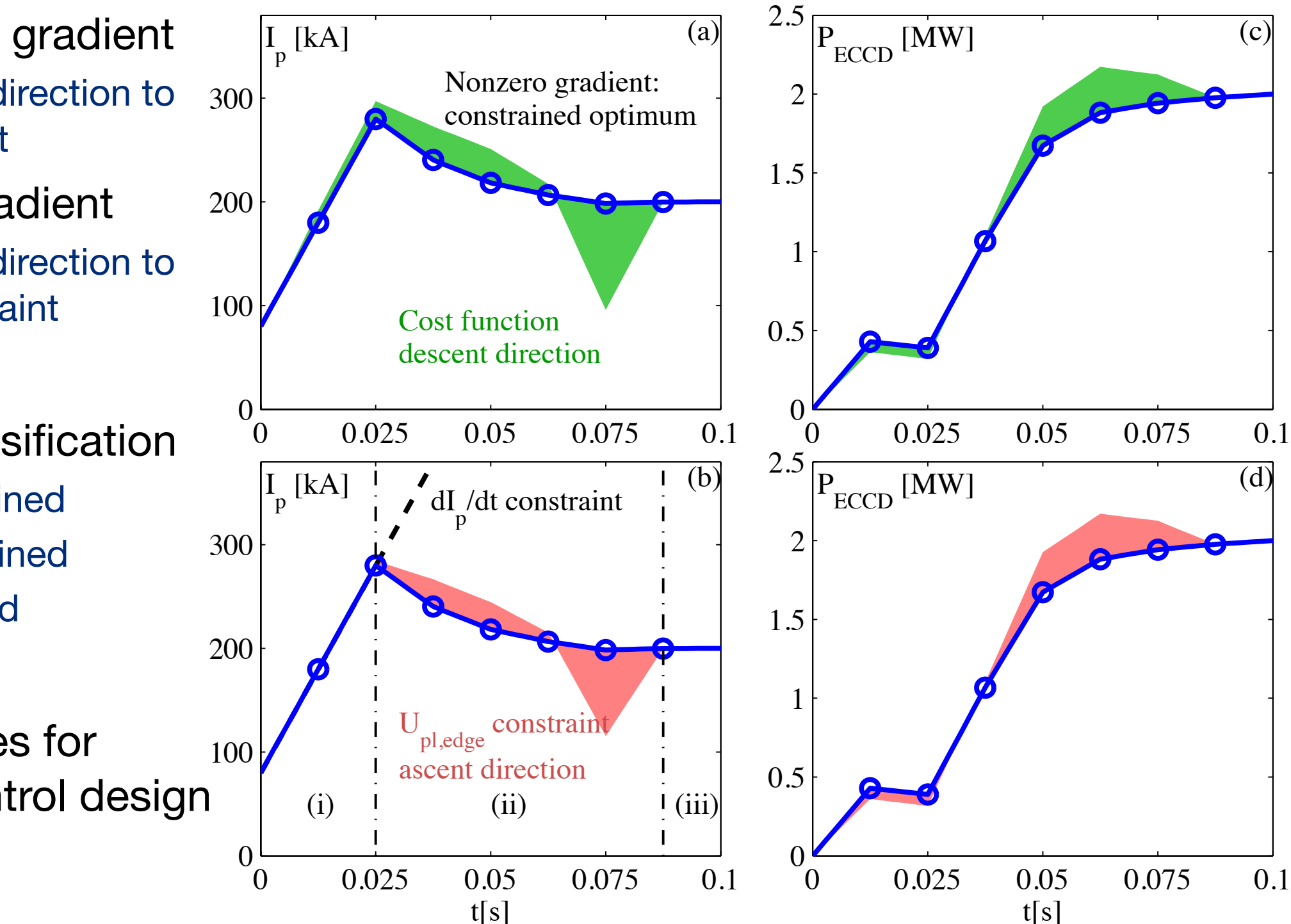

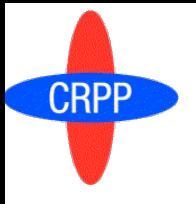

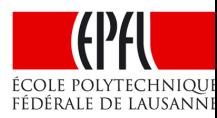

- New lightweight transport code RAPTOR for physics-based profile control
- Real-time simulation of q profiles demonstrated on TCV
	- q profiles every 1ms, without internal diagnostics!
	- Used for feedback control of T<sub>e</sub> and L<sub>i</sub>
	- Outlook
		- Closed loop control of q profile in advanced scenarios
		- Integrate with RT current density diagnostics
		- Couple to RT-equilibrium solver
- Optimization of actuator trajectories
	- Actuator trajectories tailored to get stationary profiles at start of flat-top.
	- Outlook
		- Further scenario optimization studies (advanced scenarios, ramp-down)
		- Add more physics (T<sub>i</sub>, density, alpha profiles)
		- Real-time prediction
- Application to other tokamaks envisaged collaborations are welcome

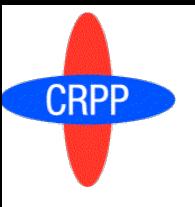

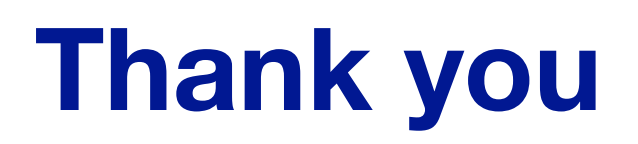

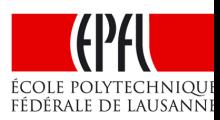

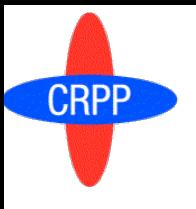

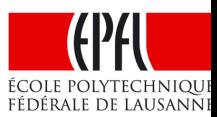

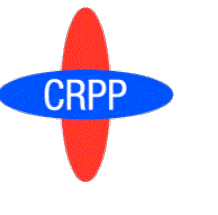

### **Advanced scenario experiments are known**  to benefit from early I<sub>p</sub> overshoot

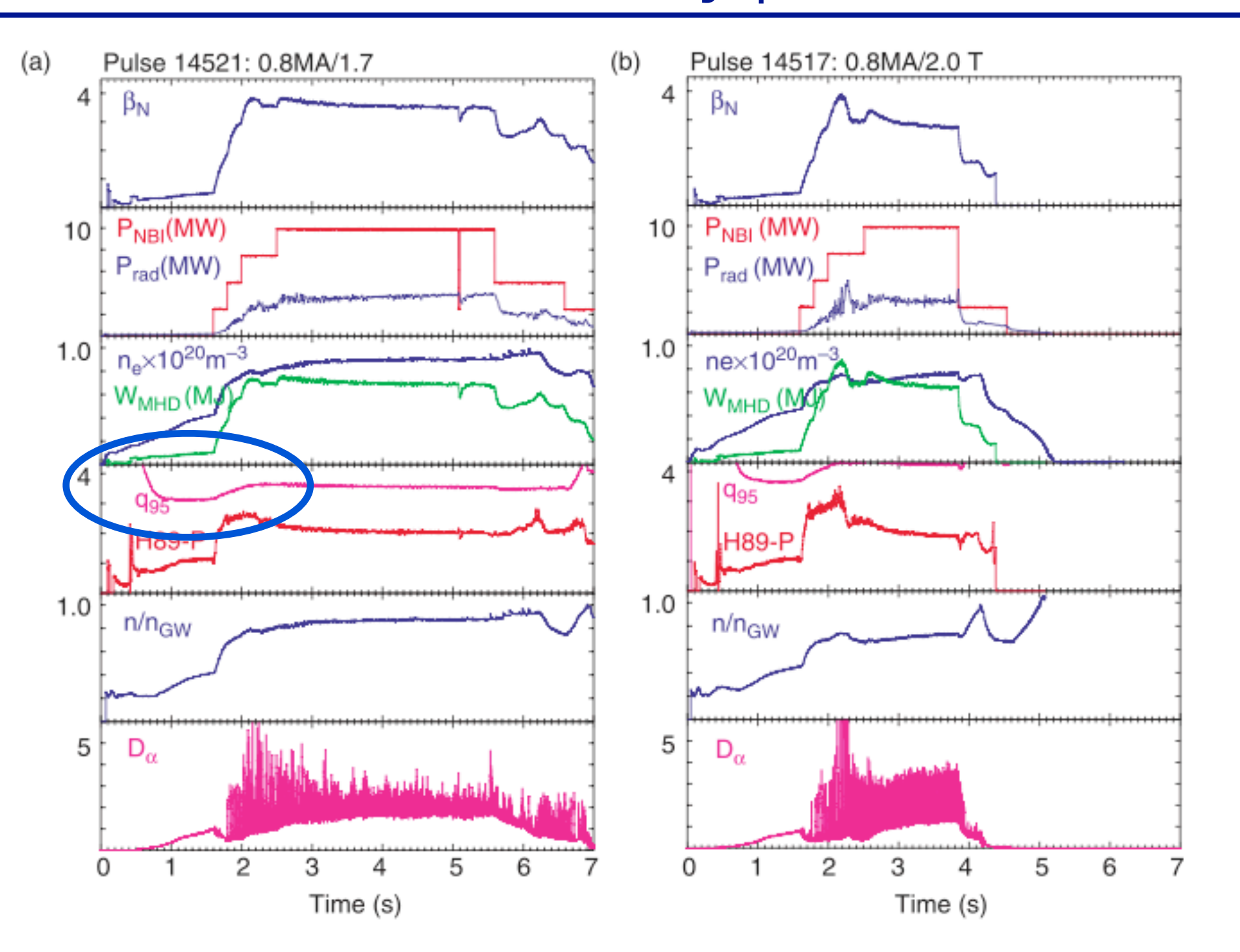

Figure 2. Two discharges that reach high  $\beta$  in ASDEX. (a) Pulse 14521 and (b) pulse 14517.

[Sips et al, *Progress towards steady-state advanced scenarios in ASDEX Upgrade, PPCF 2002*]

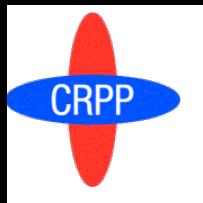

# **Example of TCV plasma simulation**

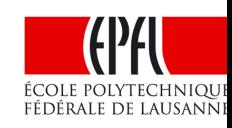

- o Simulation parameters
	- Equilibrium: existing shot
	- Transport model parameters: hand-picked to get reasonable profiles
- Ramp-up scenario  $\overline{O}$ 
	- 80 to 200kA in 25ms
	- Sudden P<sub>FC</sub> switch-on
- Some features of the  $\overline{O}$ profile evolution:
	- ~zero central shear profile
	- Transient, non-flat U<sub>pl</sub> profile
	- Improved confinement at low magnetic shear
	- Low j<sub>BS</sub> contribution
	- **Back EMF at jcp location**

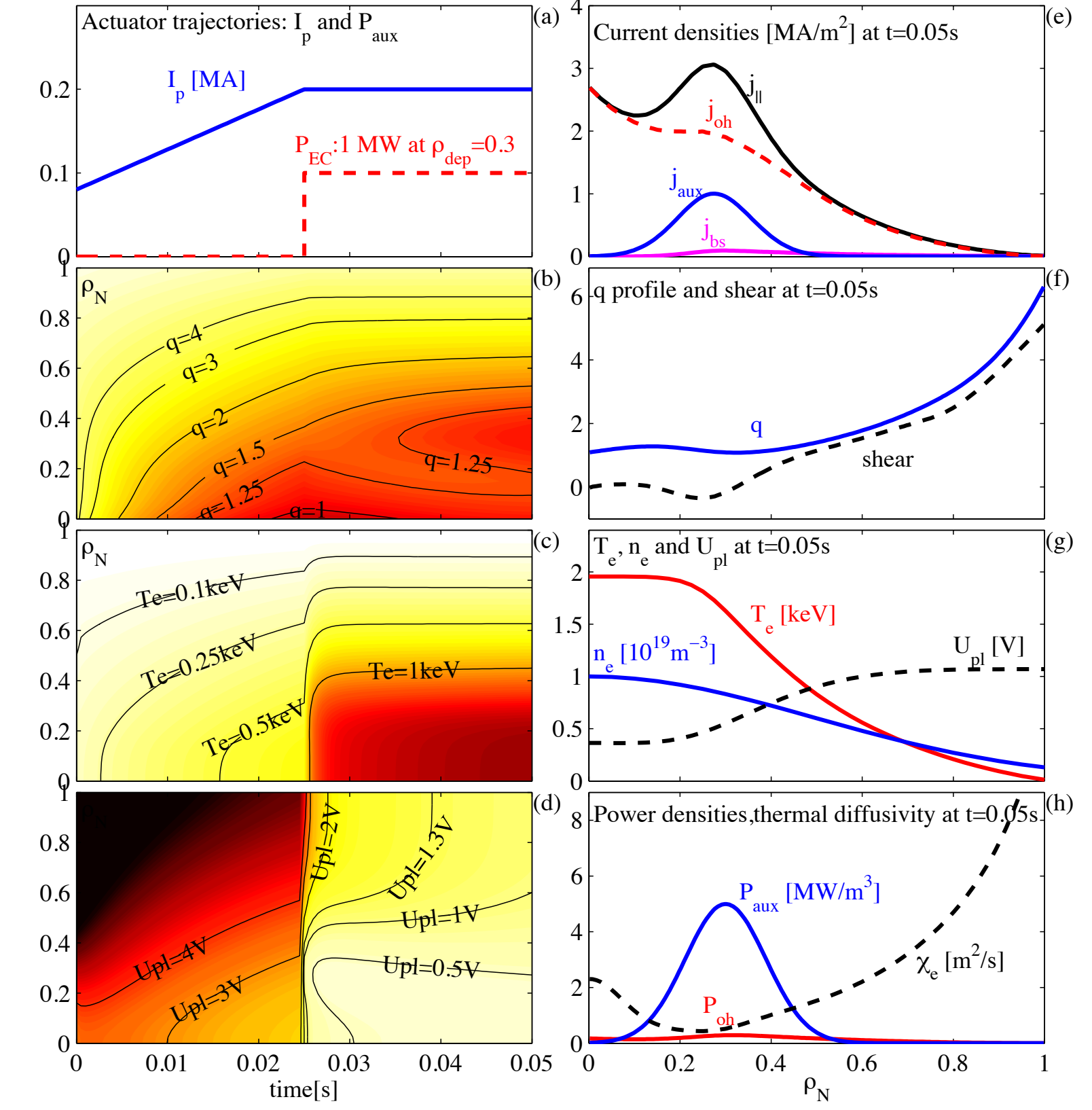

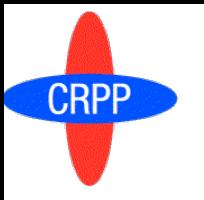

# **Evolution of perturbed trajectories**

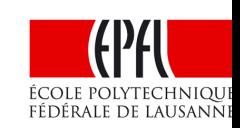

- $\circ$  Parameter: P<sub>EC</sub> after 0.25
	- **1.2MW**  $\bullet$
	- 1MW (nominal)
	- 0.8MW  $\bullet$
- o Perturbed trajectories computed without running new simulation
	- Small error w.r.t. nonlinear case

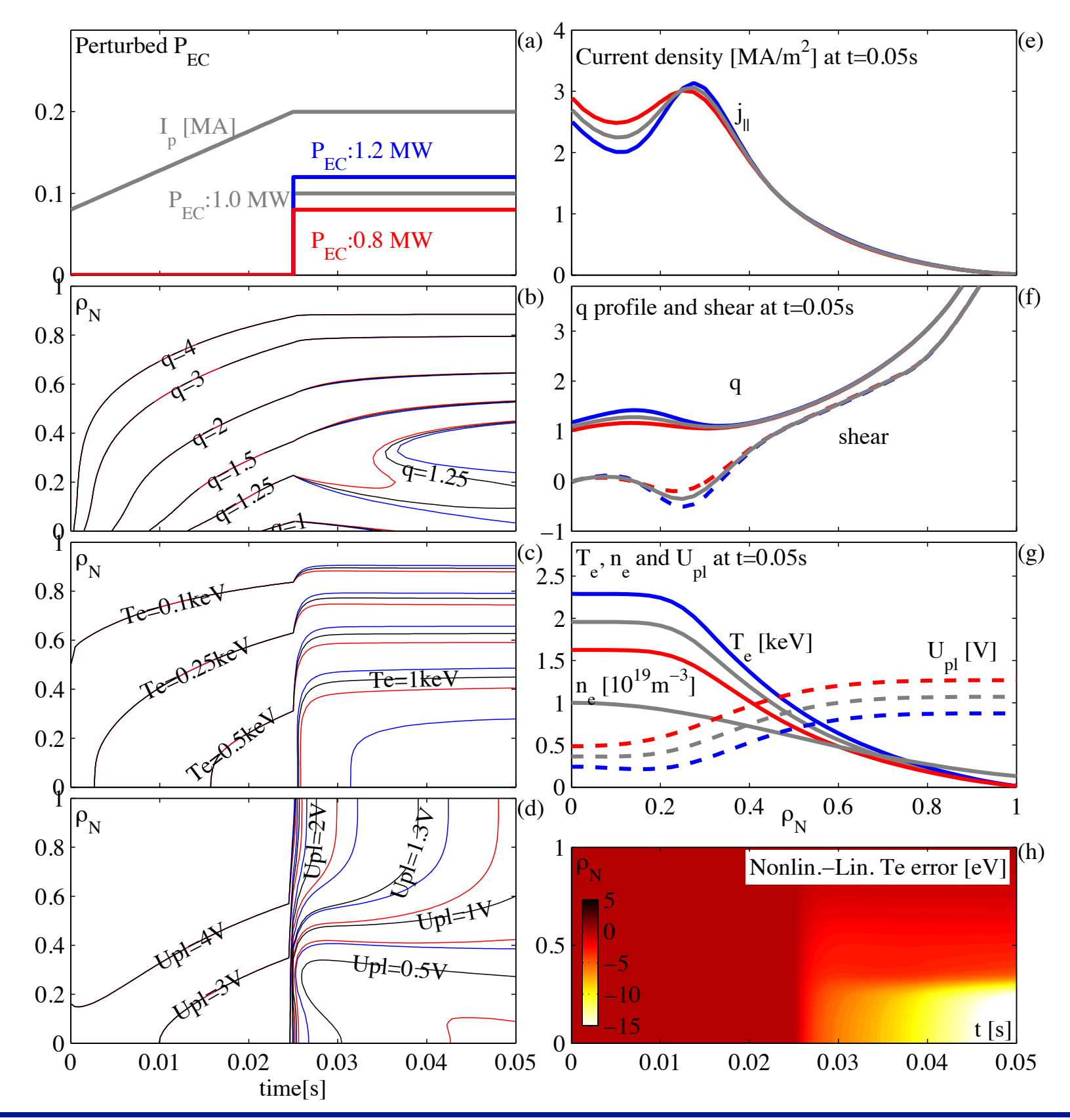

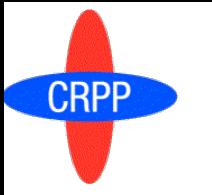

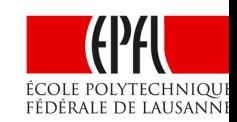

#### Cost function: reflects desired properties of **final profiles**  $\overline{O}$

- Weighted sum of several profile terms
	- 1/safety factor  $||1/q(t_f)-1/q_{ref}||^2$  (e.g. for ITBs)
	- Loop voltage (e.g. for non-inductive scenarios)  $||U_{pl}(t_f)-U_{pl,ref}||^2$
	- Loop voltage derivative (for steady-state)  $||dU_{pl}/dp||^2$
	- Flux consumption (for longer pulse)  $||\Delta\Psi_{OH}||^2$
	- Temperature (e.g. for high beta)  $||T_e(t_f)-T_{e,ref}||^2$

$$
J=\nu_\iota J_\iota+\nu_{U_{pl}}J_{U_{pl}}+\nu_{ss}J_{ss}+\nu_{OH}J_{OH}+\nu_{T_e}J_{T_e}
$$

- Constraints: impose limitations on actuator and plasma evolution  $\overline{O}$ 
	- Constrain current ramp rate, maximum/minimum auxiliary power...
	- Constrain minimum q:  $q > q_{min}$  to avoid (e.g.) sawteeth
	- Constrain edge loop voltage: V<sub>loop</sub>>0 to avoid negative edge currents
	- Other constraints possible: shear, jo, ...

Parametrize u(t) with a finite number of parameters *p* using basis functions *P(t)*

$$
u_i(t) = \sum_j^{n_i} P_{ij}(t) p_{i,j}
$$

- Given state  $x_k$ , inputs  $u_k$  at time step k,  $\overline{O}$ 
	- PDE( $\rho$ ,t) -> discretize -> Nonlinear ODE at each time step:

$$
\tilde{f}(x_{k+1},x_k,u_k)=\tilde{f}_k=0\ \forall\ k
$$

• Take steps in Newton descent direction *d*

$$
\mathcal{J}_{k+1}^k d = \tilde{f}_k,
$$

• Need Jacobian

$$
\mathcal{J}_{k+1}^k = \frac{\partial \tilde{f}_k}{\partial x_{k+1}}
$$

- Obtained from analytical expression for all the derivatives (copious application of chain rule)
- Iterate until residual  $f_k <$  tolerance
- Go to next time step
- Store Jacobians at each time step  $\overline{O}$

# **Parameter sensitivity of profile evolution**

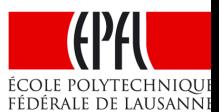

- Time evolution depends on mode parameters  $\overline{O}$ 
	- One example: a transport model parameter
	- Another example: a parameter defining the input trajectory

 $\tilde{f}(x_{k+1},x_k,u_k)=\tilde{f}_k=0$   $\forall$   $k$ 

Differentiating with respect to parameter *p*, we get the *sensitivity equation*

$$
0=\frac{\mathrm{d} \tilde{f}_k}{\mathrm{d} p}=\frac{\partial \tilde{f}_k}{\partial x_{k+1}}\frac{\partial x_{k+1}}{\partial p}+\frac{\partial \tilde{f}_k}{\partial x_k}\frac{\partial x_k}{\partial p}+\frac{\partial \tilde{f}_k}{\partial u_k}\frac{\partial u_k}{\partial p}+\frac{\partial \tilde{f}_k}{\partial p}
$$

- Linear ODE for *dxk/dp,* solve while evolving nonlinear PDE: *Forward sensitivity analysis*
- Jacobians *dfk/dxk, dfk/dxk+1* are known from Newton iterations
- Computational cost proportional to *p*

*dxk/dp* gives the **linearization** of the state trajectories in the parameter space

$$
T_e(\rho, t)|_{p=p_0+\delta p} \approx T_e(\rho, t)_{p_0} + \frac{\partial T_e}{\partial x} \frac{\partial x}{\partial p} \delta p
$$

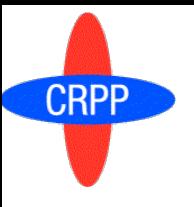

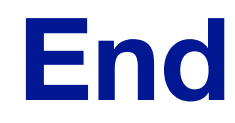

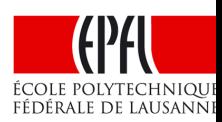